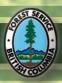

## **Ministry of Forests and Range**

# VRI/S

VRIMS Personal Geodatabase Structure and Use

-

Version 2.0 January 2015

## **Table of Contents**

| Introduction                                    | 3  |
|-------------------------------------------------|----|
| Document Purpose and ScopeRelated Documentation | 3  |
| VRIMS Personal Geodatabase Overview             | 4  |
| Personal Geodatabase (PGDB) Structure           | 5  |
| FOREST_COVER_OBJECT Table                       | 7  |
| TREE_COVER_LAYER_ESTIMATED Table                | 11 |
| TREE_SPECIES_ESTIMATED Table                    | 15 |
| VEGETATION_COVER_POLYGON_EST Table              | 18 |
| NON_VEGETATIVE_COVER_EST Table                  | 22 |
| LAND_COVER_COMPONENT_EST Table                  | 24 |
| Document Sign-Off                               | 26 |
| Appendix A: Topology Checking                   | 27 |
| Appendix B: Code Tables                         |    |
| Appendix C: PGDB System Table Descriptions      |    |

#### Introduction

## **Document Purpose and Scope**

The purpose of this document is to describe the structure of a VRIMS personal geodatabase (PGDB), otherwise known as an "extract". The standards and processes described in this document pertain to version 2.0.5 + of the VRIMS services. These are MS Access databases that are created and populated using a selection/extraction toolset accessing the Ministry's Vegetation Resource Inventory Management System (VRIMS). PGDBs are the principal means for updating forest cover objects (polygon geometry and attributes) for the Ministry's Vegetation Resource Inventory (VRI) using the VegCap II toolset.

Chapter 2 provides an overview of the structure of a PGDB as well as some guidelines and rules for their use in the VRIMS environment. The remaining chapters of this document provide column format details and definitions for each of the VRIMS tables found in the PGDB.

Note that a PGDB includes a number of standard ArcMap tables (prefixed with "GDB\_") that are described in Appendix C of this document. Also refer to ESRI ArcGIS 10.1 documentation for more information about these tables.

#### Related Documentation

The following documents provide supporting information.

- VRIMS VegCap II User Guide, Version 2.0.0
- VRIMS Vegetation Cover Polygon Validation Rules, Version 2.0.0
- <u>VRIMS BC Land Classification Cover Business Rules</u> (http://ilmbwww.gov.bc.ca/risc/pubs/teveg/bcland2k2/landcover-02.pdf)
- <u>Vegetation Resources Inventory Photo Interpretation Standards and Quality Assurance Procedures</u>
   (http://ilmbwww.gov.bc.ca/risc/pubs/teveg/vri\_photointer\_2k8/Photo\_QA\_Procedures\_St andards\_May08.pdf)
- <u>ArcGIS 10.1 Desktop Help</u> (http://resources.arcgis.com/en/help/main/10.1/index.html)

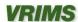

#### VRIMS Personal Geodatabase Overview

### Personal Geodatabase (PGDB) Structure

A given VRIMS PGDB contains data for one or more Forest Cover Objects that is structured in six tables as illustrated in the following diagram. A transaction table is also included for auditing and control purposes.

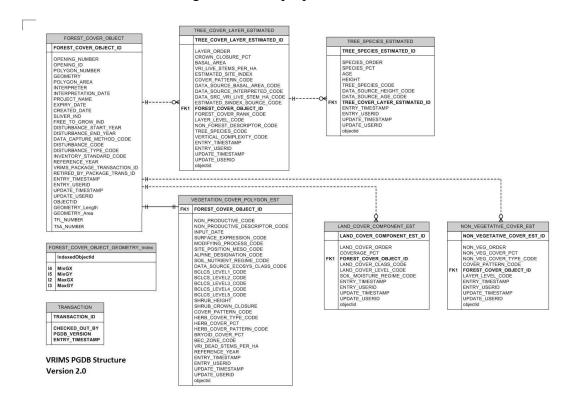

All PGDB's must be topologically correct and must not contain multipart polygons. All fields must be filled out according to table specified data types and codes (see Appendix B for code tables) including unique identifiers where applicable.

- 1. FOREST COVER\_OBJECT: represents a Forest Cover Polygon and maintains the unique business identification of that polygon. Each polygon represents an area of land identified spatially that is measured by a Vegetation Resource Inventory activity. If using VegCap-II it is auto generated.
- 2. TREE\_COVER\_LAYER\_ESTIMATED: maintains the unique business identification of a layer, or horizontal stratum, in a stand. Each layer is normally characterized as a distinct canopy containing a common forest cover structure with timber of similar ages (at least 40 years between layers) and heights (at least 10 meters between layers). Layers are assigned from the tallest layer downward.

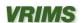

- **3. TREE\_SPECIES\_ESTIMATED:** maintains the business area supplied sequence of tree species. Normally, tree species are ordered by the Estimated Composition Percentage; however, this attribute represents the implied distinction where the percentage is the same. For example, where Estimated Composition Percentage is equal for two tree species, their supplied sequence implies an order of business preference.
- **4. VEGETATION\_COVER\_POLYGON\_EST:** provides the core attribution of a Forest Cover Object associated with the stand or plot, as it was collected (estimated) in the field.
- **5.** NON\_VEGETATIVE\_COVER\_EST: maintains the number of a specific instance of a non-vegetative cover (record) as attached to a particular Forest Cover Object.
- **6. LAND\_COVER\_COMPONENT\_EST:** maintains the number of specific instances of a land cover component as attached to a Forest Cover Object record. This can be from 1 to 4.

## **Guidelines and Rules for Using VRIMS PGDBs**

A VRIMS Personal Geodatabase (PGDB) has specific guidelines and rules that must be followed in order to allow for successful use in the VRIMS environment. The two critical areas are the Transaction Table with its associated attributes, and the rules surrounding the Forest Cover Object ID in the FOREST\_COVER\_OBJECT table.

#### TRANSACTION TABLE

The TRANSACTION table contains the following columns used specifically for VRIMS transaction control. For new VRI inventories the transaction type will always be 'NNT'.

| Column                      | Description                       |
|-----------------------------|-----------------------------------|
| TRANSACTION_ID              | Determines the type of            |
|                             | Transaction:                      |
|                             | Net New Transaction (NNT):        |
|                             | Use -1, or zero, or null.         |
|                             | Net New Results (NNR):            |
|                             | Use -2.                           |
| CHECKED_OUT_BY              | Information as to who created the |
|                             | PGDB.                             |
| PGDB_VERSION                | The VRIMS Personal                |
|                             | GeoDatabase Version Number;       |
|                             | currently set at 2.0              |
| ENTRY_TIMESTAMP             | The date/time that the PGDB was   |
|                             | created.                          |
| VRIMS_TRANSACTION_TYPE_CODE | For Net New Transactions, this    |

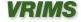

| should be set to 'NNT'.          |
|----------------------------------|
| For Net New Results, this should |
| be set to "NNR".                 |

#### FOREST\_COVER\_OBJECT TABLE

Each Forest Cover Polygon must have a unique FOREST\_COVER\_OBJECT\_ID (unique to the PGDB) and must contain the minimum project information including Inventory Standard, Interpreter, Project Name, Reference Year, and Interpretation Date. If any attributes of an existing 'F' record are changed; the Inventory Standard Type must be changed from an "F" to a "V" or "I". If using VegCap II for attribute updates, this change will occur automatically.

## ArcGIS System tables

By default all PGDBs include specialized system tables that are created by ArcMAP which store geometry and other such display characteristics. These tables are essential for making the PGDB work with the system and with ArcMAP. For more information about these tables and their structure please visit the ArcGIS help website:

[http://resources.arcgis.com/en/help/main/10.1/index.html]

Descriptions of these tables are also available in Appendix C.

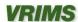

## FOREST\_COVER\_OBJECT Table

This table represents a Forest Cover Polygon and maintains the unique business identification of that polygon. Each polygon represents an area of land identified spatially that is measured by a Vegetation Resource Inventory activity.

#### **Table Constraints:**

"FOREST\_COVER\_OBJECT\_ID" IS NOT NULL

"POLYGON NUMBER" IS NOT NULL

"INTERPRETER" IS NOT NULL

"INTERPRETATION\_DATE" IS NOT NULL

"PROJECT\_NAME" IS NOT NULL

"CREATED\_DATE" IS NOT NULL

"SLIVER IND" IS NOT NULL

"FREE\_TO\_GROW\_IND" IS NOT NULL

"INVENTORY\_STANDARD\_CODE" IS NOT NULL

"ENTRY\_TIMESTAMP" IS NOT NULL

"ENTRY\_USERID" IS NOT NULL

"UPDATE\_TIMESTAMP" IS NOT NULL

| NAME                   | TYPE       | NULLABLE | COMMENTS                                                                                                    | BVR |
|------------------------|------------|----------|----------------------------------------------------------------------------------------------------|-----|
| FOREST_COVER_OBJECT_ID | NUMBER(38) |          | The unique business identification of a forest cover polygon. Each polygon represents an area of land identified spatially that is measured by a Vegetation Resource Inventory activity.[GRY Description]A required attribute of feature classes and object classes in a geodatabase. This attribute is added to a SDE layer that was not previously created as part of a geodatabase but is now being registered with a geodatabase. |     |

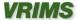

| NAME                | TYPE          | NULLABLE                                                                                                    | COMMENTS                                                                                                    | BVR    |
|---------------------|---------------|----------------------------------------------------------------------------------------------------|----------------------------------------------------------------------------------------------------|--------|
| OPENING_NUMBER      | VARCHAR2(4)   | Y                                                                                                    | The OPENING_NUMBER is from RESULTS. It may or may not be present.                                                                                                    |        |
| OPENING_ID          | NUMBER(10)    | Y                                                                                                    | The OPENING_ID is the unique identifier from RESULTS.                                                                                                    |        |
| POLYGON_NUMBER      | VARCHAR2(16)  |                                                                                                    | The POLYGON_NUMBER is a human readable identifier. Generated by a POLYGON_ALIAS_NAME function.                                                                                                    |        |
| POLYGON_AREA        | NUMBER(15,3)  | Y                                                                                                    | The area of a polygon; usually derived from geographic information system processing software in hectares.                                                                                                    | 2.1.1  |
| INTERPRETER         | VARCHAR2(30)  | See Vegetation Resources Inventory Photo Interpretation Standards and Quality Assurance Procedures Version 3.2 at <a href="http://www.for.gov.bc.ca/hts/vri/standards/index.html">http://www.for.gov.bc.ca/hts/vri/standards/index.html</a> | The user id of the individual who provided the estimates for the data associated with each polygon.                                                                                                    | 2.1.16 |
| INTERPRETATION_DATE | DATE          |                                                                                                    | The date on which the polygon estimates were photo interpreted.                                                                                                    | 2.1.17 |
| PROJECT_NAME        | VARCHAR2(100) | See Vegetation Resources Inventory Photo Interpretation Standards and Quality Assurance Procedures Version 3.2 at <a href="http://www.for.gov.bc.ca/hts/vri/standards/index.html">http://www.for.gov.bc.ca/hts/vri/standards/index.html</a> | The business assigned name of the project. The name typically reflects a Timber Supply Area, an initiating Agency, or a land area.                                                                                                    | 2.1.18 |
| EXPIRY_DATE         | DATE          | Y                                                                                                    | The date/time from which the spatial object is retired.                                                                                                    | 2.1.27 |
| CREATED_DATE        | DATE          |                                                                                                    | The date/time from the spatial object was created. This may be different from the data/time the entry containing the spatial object was created.                                                                                                    |        |
| SLIVER_IND          | VARCHAR2(1)   | N                                                                                                    | If a polygon is a sliver then the indication will be 'Y'. This flag will only be set if there is no computational means to either merge the sliver with an adjacent polygon, or integrate it by some other means. The slivers will have to be manually identified and manually dealt with. For |        |

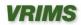

| NAME                         | TYPE         | NULLABLE | COMMENTS                                                                                                    | BVR    |
|------------------------------|--------------|----------|----------------------------------------------------------------------------------------------------|--------|
|                              |              |          | Net New Transactions this should always be 'N'.                                                                                                    |        |
| FREE_TO_GROW_IND             | VARCHAR2(1)  |          | Indicates that the polygon has achieved Free To Grow status, which marks the milestone where a stand is capable of growing and should be allowed to do so, without intervention.                                                                       |        |
| DISTURBANCE_START_YEAR       | DATE         | Υ        | Starting year of the disturbance event. If Disturbance Poly.                                                                                                    |        |
| DISTURBANCE_END_YEAR         | DATE         | Y        | Ending year of the disturbance event. If Disturbance Poly.                                                                                                    |        |
| DATA_CAPTURE_METHOD_CODE     | VARCHAR2(10) | Υ        | A code to identify the method of capture for the feature. e.g. DIGI - Digitized. See Code List.                                                                                                    |        |
| DISTURBANCE_CODE             | VARCHAR2(10) | Υ        | Describes the particular event that indicates that a disturbance has occurred. If a disturbance has occurred the code will always be 'DI'. See Code List.                                                                                              |        |
| DISTURBANCE_TYPE_CODE        | VARCHAR2(10) | Υ        | The disturbance history described as the first type of disturbance recorded                                                                                                    |        |
| INVENTORY_STANDARD_CODE      | VARCHAR2(10) |          | Code indicating under which inventory standard the data was collected. Values are: "V:" for Vegetation Resources Inventory (VRI), "F" for Forest Inventory Planning (FIP) and "I" for Incomplete (when a full set of VRI attributes is not collected). | 2.1.26 |
| REFERENCE_YEAR               | NUMBER(4)    | Υ        | The year of the photo or source survey that was used to generate the VRI attributes.                                                                                                    |        |
| VRIMS_PACKAGE_TRANSACTION_ID | NUMBER(10)   | Υ        | Numeric identifier that identifies a package made up of polygons. Always null for net new transactions.                                                                                                    |        |
| RETIRED_BY_PACKAGE_TRANS_ID  | NUMBER(10)   | Υ        | Primary unique numeric identifier for a package                                                                                                    |        |

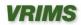

| NAME             | TYPE               | NULLABLE | COMMENTS                                                                                                    | BVR |
|------------------|--------------------|----------|----------------------------------------------------------------------------------------------------|-----|
|                  |                    |          | made up of polygons.                                                                                                    |     |
| ENTRY_TIMESTAMP  | DATE               |          | Entry date/time                                                                                                    |     |
| ENTRY_USERID     | VARCHAR2(30)       |          | Entry by userid                                                                                                    |     |
| UPDATE_TIMESTAMP | DATE               |          | Update date/time                                                                                                    |     |
| UPDATE_USERID    | VARCHAR2(30)       |          | Updated by userid                                                                                                    |     |
| GEOMETRY         | MDSYS.SDO_GEOMETRY | Y        | This is the polygon that represents a vegetation resource polygon. A spatial polygon feature used to store the map component of the Vegetation Cover area. This is a ArcSDE spatial column. NOTE: It can be linear, polygonal or point. |     |
| OBJECT_ID        | AutoNumber         |          | Not VRIMS attribute but does exist in PGDB Table. System Table.                                                                                                    |     |
| GEOMETRY_AREA    | Number (double)    |          | Not VRIMS attribute but does exist in PGDB Table. System Table.                                                                                                    |     |
| GEOMETRY_LENGTH  | Number (double)    |          | Not VRIMS attribute but does exist in PGDB Table. System Table.                                                                                                    |     |
| TFL_NUMBER       | VARCHAR2(2)        |          | BC Provincial TFL Code                                                                                                    |     |
| TSA_NUMBER       | VARCHAR2(2)        |          | BC Provincial TSA Code                                                                                                    |     |

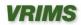

## TREE\_COVER\_LAYER\_ESTIMATED Table

This table maintains the unique business identification of a layer, or horizontal stratum, in a stand. Each layer is normally characterized as a distinct canopy containing a common forest cover structure with timber of similar ages (at least 40 years between layers) and heights (at least 10 meters between layers). Layers are assigned from the tallest layer downward.

#### **Table Constraints:**

"TREE COVER LAYER ESTIMATED ID" IS NOT NULL

"FOREST\_COVER\_OBJECT\_ID" IS NOT NULL (Must exist in Forest Cover Object Table)

"ENTRY\_TIMESTAMP" IS NOT NULL

"ENTRY\_USERID" IS NOT NULL

"UPDATE\_TIMESTAMP" IS NOT NULL

| Name                          | Type         | Nullable | Comments                                                                                                    | BVR   |
|-------------------------------|--------------|----------|----------------------------------------------------------------------------------------------------|-------|
| TREE_COVER_LAYER_ESTIMATED_ID | NUMBER(10)   |          | Primary unique numerical identifier for an estimated polygon's tree cover layer. Generated in Vegcap only. Otherwise it must be entered manually.                                                                                                    | 3.1.1 |
| LAYER_ORDER                   | NUMBER(3)    | Y        | The order of a layer, or horizontal stratum, in a stand. Layers are assigned from the tallest layer downward. See code list (Appendix B)                                                                                                    |       |
| CROWN_CLOSURE_PCT             | NUMBER(3)    | Y        | The photo-estimated percentage of ground area that is covered by the vertically projected crowns of the tree cover and layer within the polygon. It is expressed as a percentage of the entire polygon area.                                                                                                    | 3.1.7 |
| BASAL_AREA                    | NUMBER(10,6) | Y        | Basal area is the total cross sectional area (at breast height), of all living trees visible to the photo interpreter. It is measured from the dominant, co dominant and high intermediate crown positions, for each tree layer in the polygon. Basal area is expressed as square metres per hectare. It is used for the determination of species composition and timber volume. Note: Dominant trees have well developed crowns that extend above the general level of the trees around them. Co dominant trees have crowns forming the general level of trees around them. | 3.1.8 |

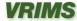

| Name                           | Type         | Nullable | Comments                                                                                                    | BVR    |
|--------------------------------|--------------|----------|----------------------------------------------------------------------------------------------------|--------|
|                                |              |          | High intermediate trees have smaller crowns slightly below, but extending into the general level of trees around them.                                                                                                    |        |
| VRI_LIVE_STEMS_PER_HA          | NUMBER(8,3)  | Y        | The average number of living trees visible to the photo interpreter in the dominant, co-dominant and high intermediate crown positions in each tree layer in the polygon. It is expressed as stems per hectare. This attribute is also called stand density.                                                                                                    | 3.1.10 |
| ESTIMATED_SITE_INDEX           | NUMBER(5,3)  | Y        | Contains a numeric value that equates to a site's value, as compared to the species. Derived site index is an model predicted site index for tree layers with a leading species age greater than 30 years. Site index is the mean height of the dominant and codominant trees will attain at a base index age (50 years) used for the purposes of estimating forest site growth capability. The site index is based on a normalized set of coefficients calibrated to reflect the range of heights for a given tree species. | 3.1.5  |
| COVER_PATTERN_CODE             | VARCHAR2(10) | Y        | Tree cover pattern is a code that describes the spatial distribution of the tree species within the polygon. Tree cover pattern is used to describe the tree layer spatial distribution. Examples include clumps of tree species on rocky outcrops, scattered patches or individual trees or solid, continuous tree cover.                                                                                                    | 3.1.12 |
| DATA_SOURCE_BASAL_AREA_CODE    | VARCHAR2(10) | Y        | The source of data used for the interpretation of the basal area. See code list.                                                                                                    | 3.1.9  |
| DATA_SOURCE_INTERPRETED_CODE   | VARCHAR2(10) | Y        | A code describing the origin of the information that contributed to the determination of the VRI attributes See code list                                                                                                    | 3.1.3  |
| DATA_SRC_VRI_LIVE_STEM_HA_CODE | VARCHAR2(10) | Y        | Code representation of the source of the data that was used for the interpretation of the VRI live stems per hectare, or stand density See code list                                                                                                    | 3.1.11 |
| ESTIMATED_SINDEX_SOURCE_CODE   | VARCHAR2(10) | Y        | Site index source indicates the method used for obtaining an adjusted site index. The adjusted site index source identifies the method by which the site index is adjusted, indicates the reliability of the adjustment and classifies the source. See code list                                                                                                    | 3.1.6  |
| FOREST_COVER_OBJECT_ID         | NUMBER(38)   |          | The unique business identification of a forest cover polygon. Each polygon represents an area of land identified spatially that is measured by a Vegetation Resource Inventory activity. [GRY Description]A required attribute of feature classes and object classes in a geodatabase. This attribute is added to a SDE layer that was not previously created as part of a geodatabase but is now being registered with a geodatabase.                                                                                       |        |

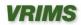

| Name                       | Туре         | Nullable | Comments                                                                                                    | BVR    |
|----------------------------|--------------|----------|----------------------------------------------------------------------------------------------------|--------|
| FOREST_COVER_RANK_CODE     | VARCHAR2(10) | Y        | A numeric designation of the relative importance of the layer component in the stand, as determined by the business area. For Vegetation Cover-originated data, this value is assigned via a business rule. The rule is based on the supplied order of the layer records, as recorded by the interpreter. For FIP originated data, this value is known as the RANK CD, and is explicitly supplied by the interpreter, based on Regional guidelines at the time of interpretation. Rank is used to determine the layer of tree volumes that will be calculated by VDYP. VDYP is the current yield prediction model used in production.                                                                                                    | 3.1.2  |
| LAYER_LEVEL_CODE           | VARCHAR2(10) | Υ        | Code representation of the layer level. See code list.                                                                                                    |        |
| NON_FOREST_DESCRIPTOR_CODE | VARCHAR2(10) | Y        | A classification code indicating that the forest cover type is not currently forested, but is capable of supporting commercial forests. This is a FIP classification based attribute only, and is retained for the purposes of business transition from FIP to Vegetation Inventory.                                                                                                    |        |
| TREE_SPECIES_CODE          | VARCHAR2(10) | Y        | A code indicating the type of tree species in the layer. A "leading" species is identified as being the highest percent composition based on basal area or, if a very young stand, the relative number of stems per hectare. Species must be above a specified diameter to be recognized in the species composition of the layer. Species are described in terms of Genus, Species and variety. See code list.                                                                                                    | 3.1.4  |
| VERTICAL_COMPLEXITY_CODE   | VARCHAR2(10) | Y        | The subjective classification that describes the form of each tree layer as indicated by the relative uniformity of the height of the forest canopy as it appears on mid-scale aerial photographs. Vertical complexity is influenced by stand age, species (succession as it relates to shade tolerance) and degree and age of past disturbances. The tree height range is calculated as the total difference in height between the tallest and shortest visible dominant, co-dominant, and high intermediate trees. To most adequately represent the tree layer of interest, occasional occurrences of either very tall or very short trees should be ignored so that the vertical complexity indicated is for the majority of stems in the dominant, co-dominant, and high intermediate portion of each tree layer. Vertical complexity is a subjective classification that describes the form of each tree layer as indicated by the relative uniformity of the forest canopy as it appears on midscale aerial photographs. | 3.1.13 |
| ENTRY_TIMESTAMP            | DATE         |          | Entry date/time                                                                                                    |        |
| ENTRY_USERID               | VARCHAR2(30) |          | Entry by userid                                                                                                    |        |

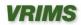

| Name             | Туре         | Nullable | Comments          | BVR |
|------------------|--------------|----------|-------------------|-----|
| UPDATE_TIMESTAMP | DATE         |          | Update date/time  |     |
| UPDATE_USERID    | VARCHAR2(30) |          | Updated by userid |     |

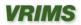

## TREE\_SPECIES\_ESTIMATED Table

This table maintains the business area supplied sequence of tree species. Normally, tree species are ordered by the Estimated Composition Percentage; however, this attribute represents the implied distinction where the percentage is the same. For example, where Estimated Composition Percentage is equal for two tree species, their supplied sequence implies an order of business preference.

#### **Table Constraints:**

"TREE SPECIES ESTIMATED ID" IS NOT NULL

"SPECIES\_ORDER" IS NOT NULL

"SPECIES\_PCT" IS NOT NULL

"TREE\_COVER\_LAYER\_ESTIMATED\_ID" IS NOT NULL (Must exist in Tree Cover Layer Estimated Table)

"ENTRY\_TIMESTAMP" IS NOT NULL

"ENTRY USERID" IS NOT NULL

"UPDATE\_TIMESTAMP" IS NOT NULL

| Name                      | Type       | Nullable | Comments                                                                                                    | BVR   |
|---------------------------|------------|----------|----------------------------------------------------------------------------------------------------|-------|
| TREE_SPECIES_ESTIMATED_ID | NUMBER(10) |          | Primary unique numerical identifier for an estimated polygon's tree species.                                                                                                    | 4.1.1 |
| SPECIES_ORDER             | NUMBER(1)  |          | The order of the tree species importance, in terms of the dominance that a species has within the stand. Normally, tree species are ordered by the Estimated Composition Percentage, however, this attribute represents the implied distinction where the percentage is the same. For example, where Estimated Composition Percentage is equal for two tree species, their supplied sequence implies an order of business preference. This attribute was previously represented as the SPECIES_ID in the LRDW, but has been extracted from the primary key to abstract the business meaning of the attribute's value away from | 4.1.9 |

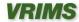

| Name        | Type        | Nullable | Comments                                                                                                    | BVR   |
|-------------|-------------|----------|----------------------------------------------------------------------------------------------------|-------|
|             |             |          | the database's physical dependence on it. This allows the primary key of the table to be changed (possibly required by a data fix or new processing method) without changing the business meaning of the SPECIES ORDER value.                                                                                                    |       |
| SPECIES_PCT | NUMBER(5,2) |          | Percentages of the layer that each tree species occupies. For older stands, tree species percentage is based on relative basal area; for younger stands, tree species percentage is based on the number of stems per hectare. Tree species percentage is estimated to the nearest percent for all living trees above a specified diameter.                                                                                                    | 4.1.3 |
| AGE         | NUMBER(4,1) | Υ        | Age is an average age, weighted by basal area, of the dominant, co-dominant and high intermediate trees for the leading and second species of each tree layer identified. Stand age can be based on an estimate from aerial photographs. Note: Dominant trees have well developed crowns that extend above the general level of the trees around them. Co-dominant trees have crowns forming the general level of trees around them. High intermediate trees have smaller crowns slightly below but extending into the general level of trees around them. This value is not generally present for co-dominant species in the stand. | 4.1.4 |
| HEIGHT      | NUMBER(5,3) | Y        | The average height, weighted by basal area, of the dominant, co-dominant, and high intermediate trees for the leading and second species of each tree layer identified. Note: Dominant trees have well developed crowns that extend above the general level of the trees around them. Co-dominant trees have crowns forming the general level of trees around them. High intermediate trees have smaller crowns slightly below                                                                                                    | 4.1.5 |

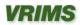

| Name                          | Туре         | Nullable | Comments                                                                                                    | BVR   |
|-------------------------------|--------------|----------|----------------------------------------------------------------------------------------------------|-------|
|                               |              |          | but extending into the general level of trees around them. This value is not generally present for codominant species in the stand.                                                                                                    |       |
| TREE_SPECIES_CODE             | VARCHAR2(10) | Y        | A code indicating the type of tree species in the layer. A "leading" species is identified as being the highest percent composition based on basal area or, if a very young stand, the relative number of stems per hectare. Species must be above a specified diameter to be recognized in the species composition of the layer. Species are described in terms of Genus, Species and variety. | 4.1.2 |
| DATA_SOURCE_HEIGHT_CODE       | VARCHAR2(10) | Υ        | Code representation for the source of data used for the interpretation of height.                                                                                                    | 4.1.7 |
| DATA_SOURCE_AGE_CODE          | VARCHAR2(10) | Υ        | The source of data used for the interpretation of age and the derivation of the year of origin.                                                                                                    | 4.1.6 |
| TREE_COVER_LAYER_ESTIMATED_ID | NUMBER(10)   |          | Primary unique numerical identifier for an estimated polygon's tree cover layer.                                                                                                    | 3.1.1 |
| ENTRY_TIMESTAMP               | DATE         |          | Entry date/time                                                                                                    |       |
| ENTRY_USERID                  | VARCHAR2(30) |          | Entry by userid                                                                                                    |       |
| UPDATE_TIMESTAMP              | DATE         |          | Update date/time                                                                                                    |       |
| UPDATE_USERID                 | VARCHAR2(30) |          | Updated by userid                                                                                                    |       |

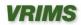

## **VEGETATION\_COVER\_POLYGON\_EST Table**

This table describes the core attribution of a Forest Cover Object associated with the stand or plot, as it was collected (estimated) in the field. This represents a middle stage in the lifecycle of a Forest Cover Object, as they are integrated from the staging area into the estimated. Table Constraints:

"FOREST\_COVER\_OBJECT\_ID" IS NOT NULL (Must exist in Forest Cover Object Table)

"ENTRY\_TIMESTAMP" IS NOT NULL

"ENTRY USERID" IS NOT NULL

"UPDATE\_TIMESTAMP" IS NOT NULL

| Name                   | Туре        | Nullable | Comments                                                                                                    | BVR    |
|------------------------|-------------|----------|----------------------------------------------------------------------------------------------------|--------|
| FOREST_COVER_OBJECT_ID | NUMBER(38)  |          | The unique business identification of a forest cover polygon. Each polygon represents an area of land identified spatially that is measured by a Vegetation Resource Inventory activity [GRY Description]. A required attribute of feature classes and object classes in a geodatabase. This attribute is added to a SDE layer that was not previously created as part of a geodatabase but is now being registered with a geodatabase.                                                                                                    |        |
| INPUT_DATE             | DATE        | Y        | The date the vegetation cover information was entered into the Provincial Data Base.                                                                                                    | 2.1.3  |
| VRI_DEAD_STEMS_PER_HA  | NUMBER(4)   | Υ        | The number of standing dead trees visible to the photo interpreter in the dominant, co-dominant, and high intermediate crown positions in each tree layer. Snag frequency is expressed as stems per hectare for each tree layer. The snag frequency provides a direct estimate of snags per hectare that can be used for wildlife and fire management. Note: Dominant trees have well-developed crowns that extend above the general level of the trees around them. Co-dominant trees have crowns forming the general level of trees around them. High intermediate trees have smaller crowns slightly below but extending into the general level of trees around them. | 2.1.10 |
| SHRUB_HEIGHT           | NUMBER(4,1) | Y        | The average height of the shrubs contained in the polygon as interpreted from medium scale photography.                                                                                                    | 2.1.19 |

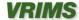

| Name                          | Туре         | Nullable | Comments                                                                                                    | BVR    |
|-------------------------------|--------------|----------|----------------------------------------------------------------------------------------------------|--------|
| SHRUB_CROWN_CLOSURE           | NUMBER(3)    | Y        | Shrub crown closure is the percentage of ground area covered by the vertically projected crowns of the shrub cover visible to the photo interpreter. Shrub crown closure is expressed as a percentage of the entire polygon.                                                                                                    | 2.1.20 |
| HERB_COVER_PCT                | NUMBER(3)    | Υ        | Herb cover percent is the percentage of ground area covered by herbaceous cover visible to the photo interpreter. Herb cover percent is analogous to tree and shrub crown closures and is expressed as a percentage of the entire polygon.                                                                                                    | 2.1.23 |
| BRYOID_COVER_PCT              | NUMBER(3)    | Υ        | The percent cover of Bryoids: includes bryophytes (mosses, liverworts, hornworts) and non-crustose lichens.                                                                                                    | 2.1.25 |
| REFERENCE_YEAR                | NUMBER(4)    | Y        | The year of the photo or source survey that was used to generate the VRI attributes.                                                                                                    | 2.1.28 |
| ALPINE_DESIGNATION_CODE       | VARCHAR2(10) | Y        | Alpine designation pertains to one category of landscape position (the third level of the B.C. Land Cover Classification Scheme). It describes an interpretation as to whether the tree unit is above or below the tree line, that is, the upper elevation limit of continuous tree, or potential tree if cut- over, cover. Alpine designation contributes to the framework for delineation of ecosystems and habitat. | 2.1.7  |
| BEC_ZONE_CODE                 | VARCHAR2(10) | Y        | Biogeoclimatic Classification System is a method to classify and manage sites on an ecosystem-specific basis. There are 14. Together, the three levels Bio, Geo, and Climatic are used to classify any site in BC into an ecosystem. In British Columbia, there are 14 Biogeoclimatic zones identified. Auto-generated at integration.                                                                                 |        |
| DATA_SOURCE_ECOSYS_CLASS_CODE | VARCHAR2(10) | Y        | The source of the data used in the interpretation of the ecological attributes (SURFACE EXPRESSION, MODIFYING PROCESS, SITE POSITION MESO, ALPINE DESIGNATION, and SOIL NUTRIENT REGIME) that describe the polygon.                                                                                                    | 2.1.9  |
| HERB_COVER_TYPE_CODE          | VARCHAR2(10) | Y        | This set of attributes describes the portion of herb cover that is not obscured by the vertical projection of the crowns of either trees or shrubs. Herbs are defined as non-woody (vascular) plants, including graminoids (sedges, rushes, grasses), forbs (ferns, club mosses, horsetails) and some low, woody species and intermediate life forms.                                                                  | 2.1.22 |

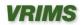

| Name                           | Туре         | Nullable | Comments                                                                                                    | BVR   |
|--------------------------------|--------------|----------|----------------------------------------------------------------------------------------------------|-------|
| MODIFYING_PROCESS_CODE         | VARCHAR2(10) | Y        | A natural mechanism of weathering, erosion and soil material deposition that result in the modification of surficial materials and landforms. Used for terrain classification, site classification, soil condition, and identification of potential hazards such as avalanches, slope instability and flooding.                                                                                                    | 2.1.5 |
| NON_PRODUCTIVE_CODE            | VARCHAR2(10) | Y        | Code representation of the land type that is not able to support commercial logging. Only to be supplied for FIP roll-overs.                                                                                                    |       |
| NON_PRODUCTIVE_DESCRIPTOR_CODE | VARCHAR2(10) | Y        | Land that is incapable of supporting commercial forests. This relates directly to the FIP attribute, NON PRODUCTIVE DESCRIPTOR and is also utilized for the determination of the BC Land Cover Classification. This is a FIP classification based attribute only, and is retained for the purposes of business transition from FIP to Vegetation Inventory. The current growth projection model, 'VDYP', requires this attribute as a key input variable, and will continue to be utilized for Vegetative Cover until phased out. There is no expectation that this attribute would be updated or created under Vegetation Inventory classification practice. | 2.1.2 |
| SITE_POSITION_MESO_CODE        | VARCHAR2(10) | Y        | A code denoting the relative position of the sampling site within a catchment area with the intent to be consistent within the scale of topography affecting surface water flow. The vertical difference is usually between 3m and 300m, and the surface area generally exceeds 0.5 has in size. Also known as slope position, and meso site position. Definition Source: "Describing Ecosystems in the Field", MOE Manual 11, Province of B.C. 1990, p. 31.                                                                                                    | 2.1.6 |
| SOIL_NUTRIENT_REGIME_CODE      | VARCHAR2(10) | Y        | Soil Nutrient Regime (SNR) refers to a code to denote the relative amount of essential soil nutrients, particularly nitrogen, available to vascular plants over a period of several years. Soil nutrient regime is an interpretative attribute that together with soil moisture regime, is used to assist in site series identification.                                                                                                    | 2.1.8 |
| SURFACE_EXPRESSION_CODE        | VARCHAR2(10) | Y        | Surface expression refers to the form and patterns of form of the surficial material within the polygon. Given the fact that a canopy of trees often blankets the ground surface, a simple classification attribute was selected. Surface expression is relatively easy to photo interpret on the medium scale photography and together with the attributes "modifying processes" and "site position meso" will provide clues to soil parent material and useful site classification data.                                                                                                    | 2.1.4 |

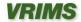

| Name                    | Туре         | Nullable | Comments                                                                                                    | BVR    |
|-------------------------|--------------|----------|----------------------------------------------------------------------------------------------------|--------|
| COVER_PATTERN_CODE      | VARCHAR2(10) | Y        | Shrub cover pattern is a code that describes the spatial distribution of the Shrub species within the polygon. Shrub cover pattern is used to describe the herb layer spatial distribution. Examples include clumps of shrub species on rocky outcrops, scattered patches or individual herbs or solid, continuous shrub cover.              | 2.1.21 |
| HERB_COVER_PATTERN_CODE | VARCHAR2(10) | Y        | Herb cover pattern is a code that describes the spatial distribution of the herbaceous species within the polygon. Herb cover pattern is used to describe the herb layer spatial distribution. Examples include clumps of herbaceous species on rocky outcrops, scattered patches or individual herbs or solid, continuous herbaceous cover. | 2.1.24 |
| BCLCS_LEVEL1_CODE       | VARCHAR2(10) | Y        | The first level of the BC Land Cover Classification Scheme classifies the presence or absence of vegetation within the boundaries of the polygon. Presence or absence is recognized by the vertical projection of vegetation upon the land base within the polygon.                                                                          | 2.1.11 |
| BCLCS_LEVEL2_CODE       | VARCHAR2(10) | Y        | The second level of the BC Land Cover Classification Scheme classifies the polygon as to the land cover type: treed or non-treed for vegetated polygons; land or water for non-vegetated polygons.                                                                                                    | 2.1.12 |
| BCLCS_LEVEL3_CODE       | VARCHAR2(10) | Y        | The third level of the BC Land Cover Classification Scheme classifies the polygon as to the the location of the polygon relative to elevation and drainage, and is described as either alpine, wetland, or upland. In rare cases, the polygon may be alpine wetland.                                                                         | 2.1.13 |
| BCLCS_LEVEL4_CODE       | VARCHAR2(10) | Y        | The fourth level of the BC Land Cover Classification Scheme classifies the vegetation types and Non-Vegetated cover types (as described by the presence of distinct types upon the land base within the polygon).                                                                                                    | 2.1.14 |
| BCLCS_LEVEL5_CODE       | VARCHAR2(10) | Y        | The fifth level of the BC Land Cover Classification Scheme classifies the vegetation density classes and Non-Vegetated categories.                                                                                                    | 2.1.15 |
| ENTRY_TIMESTAMP         | DATE         |          | Entry date/time                                                                                                    |        |
| ENTRY_USERID            | VARCHAR2(30) |          | Entry by userid                                                                                                    |        |
| UPDATE_TIMESTAMP        | DATE         |          | Update date/time                                                                                                    |        |
| UPDATE_USERID           | VARCHAR2(30) |          | Updated by userid                                                                                                    |        |

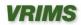

## NON\_VEGETATIVE\_COVER\_EST Table

This table describes the number of a specific instance of a non-vegetative cover (record) as attached to a particular Forest Cover Object polygon.

#### **Table Constraints:**

- "NON\_VEGETATIVE\_COVER\_EST\_ID" IS NOT NULL
- "FOREST\_COVER\_OBJECT\_ID" IS NOT NULL (Must exist in Forest Cover Object Table)
- "LAYER\_LEVEL\_CODE" IS NOT NULL
- "ENTRY\_TIMESTAMP" IS NOT NULL
- "ENTRY\_USERID" IS NOT NULL
- "UPDATE\_TIMESTAMP" IS NOT NULL
- "UPDATE USERID" IS NOT NULL

| Name                        | Туре         | Nullable | Comments                                                                                                    | BVR   |
|-----------------------------|--------------|----------|----------------------------------------------------------------------------------------------------|-------|
| NON_VEGETATIVE_COVER_EST_ID | NUMBER(10)   |          | Primary unique numerical identifier for an estimated polygon's non-vegetative cover.                                                                                                    | 5.1.1 |
| NON_VEG_ORDER               | NUMBER(3)    | Υ        | The order of a specific instance of a non-vegetative record as attached to a polygon record.                                                                                                    |       |
| NON_VEG_COVER_PCT           | NUMBER(3)    | Y        | Area of a polygon that the non-vegetated portion covers, expressed as a percentage.                                                                                                    | 5.1.2 |
| NON_VEG_COVER_TYPE_CODE     | VARCHAR2(10) | Υ        | Designated type for all of the observable non-vegetated land cover within a polygon.                                                                                                    | 5.1.4 |
| COVER_PATTERN_CODE          | VARCHAR2(10) | Υ        | Herb cover pattern is a code that describes the spatial distribution of the herbaceous species within the polygon. Herb cover pattern is used to describe the herb layer spatial distribution. Examples include clumps of herbaceous species on rocky outcrops, scattered patches or individual herbs or solid, | 5.1.3 |

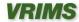

| Name                   | Туре         | Nullable | Comments                                                                                                    | BVR |
|------------------------|--------------|----------|----------------------------------------------------------------------------------------------------|-----|
|                        |              |          | continuous herbaceous cover.                                                                                                    |     |
| FOREST_COVER_OBJECT_ID | NUMBER(38)   |          | The unique business identification of a forest cover polygon. Each polygon represents an area of land identified spatially that is measured by a Vegetation Resource Inventory activity.[GRY Description]A required attribute of feature classes and object classes in a geodatabase. This attribute is added to a SDE layer that was not previously created as part of a geodatabase but is now being registered with a geodatabase. |     |
| LAYER_LEVEL_CODE       | VARCHAR2(10) |          | Code representation of the layer level.                                                                                                    |     |
| ENTRY_TIMESTAMP        | DATE         |          | Entry date/time                                                                                                    |     |
| ENTRY_USERID           | VARCHAR2(30) |          | Entry by userid                                                                                                    |     |
| UPDATE_TIMESTAMP       | DATE         |          | Update date/time                                                                                                    |     |
| UPDATE_USERID          | VARCHAR2(30) |          | Updated by userid                                                                                                    |     |

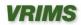

## LAND\_COVER\_COMPONENT\_EST Table

This table maintains the number of specific instances of a land cover component as attached to a Forest Cover Object polygon record. This can be from 1 to 4.

#### **Table Constraints:**

- "LAND\_COVER\_COMPONENT\_EST\_ID" IS NOT NULL
- "FOREST\_COVER\_OBJECT\_ID" IS NOT NULL (Must exist in Forest Cover Object Table)
- "ENTRY\_TIMESTAMP" IS NOT NULL
- "ENTRY\_USERID" IS NOT NULL
- "UPDATE\_TIMESTAMP" IS NOT NULL
- "UPDATE\_USERID" IS NOT NULL

| Name                        | Type       | Nullable | Comments                                                                                                    | BVR   |
|-----------------------------|------------|----------|----------------------------------------------------------------------------------------------------|-------|
| LAND_COVER_COMPONENT_EST_ID | NUMBER(10) |          | Primary unique numerical identifier for an estimated polygon's land cover component.                                                                                                    | 6.1.1 |
| LAND_COVER_ORDER            | NUMBER(3)  | Y        | The order of a specific instance of a land cover component as attached to a polygon record. Auto-generated by VegCap.                                                                                                    |       |
| COVERAGE_PCT                | NUMBER(3)  | Y        | The percentage coverage of a polygon occupied by each Land Cover Component. Generally, sizes under 10% will not be used.                                                                                                    | 6.1.2 |
| FOREST_COVER_OBJECT_ID      | NUMBER(38) |          | The unique business identification of a forest cover polygon. Each polygon represents an area of land identified spatially that is measured by a Vegetation Resource Inventory activity.[GRY Description]A required attribute of feature classes and object classes in a geodatabase. This attribute is added to a SDE layer that was not previously created as part of a geodatabase but is now being registered with a |       |

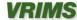

| Name                      | Туре         | Nullable | Comments                                                                                                    | BVR   |
|---------------------------|--------------|----------|----------------------------------------------------------------------------------------------------|-------|
|                           |              |          | geodatabase.                                                                                                    |       |
| LAND_COVER_CLASS_CODE     | VARCHAR2(10) | Y        | The codes for the land cover Classification Land cover types within the polygon that contribute to the overall polygon description, but are too small to be delineated using current guidelines, may be described by land cover components. The sub-division of a polygon by a quantified Land Cover Component, allowing nonspatial resolution for modeling of wildlife habitat capability. | 6.1.4 |
| LAND_COVER_LEVEL_CODE     | VARCHAR2(10) | Υ        | Same as LAND_COVER_ORDER. To be retired.                                                                                                    |       |
| SOIL_MOISTURE_REGIME_CODE | VARCHAR2(10) | Υ        | A class-based code approximating the average amount of soil water available annually for evapotranspiration by vascular plants, averaged over many years. Soil moisture Regime is an interpretive attribute for estimation of site potential and site series classification. The value is between 0 and 8 or blank.                                                                         | 6.1.3 |
| ENTRY_TIMESTAMP           | DATE         |          | Entry date/time                                                                                                    |       |
| ENTRY_USERID              | VARCHAR2(30) |          | Entry by userid                                                                                                    |       |
| UPDATE_TIMESTAMP          | DATE         |          | Update date/time                                                                                                    |       |
| UPDATE_USERID             | VARCHAR2(30) |          | Updated by userid                                                                                                    |       |

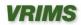

# **Document Sign-Off**

| The undersigned have read and agree with the content of this document. |      |  |  |  |
|------------------------------------------------------------------------|------|--|--|--|
|                                                                        |      |  |  |  |
|                                                                        |      |  |  |  |
| Marc Rousseau                                                          | Date |  |  |  |
| Project Manager, VRIMS                                                 |      |  |  |  |
| Forest Analysis and Inventory Branch                                   |      |  |  |  |
|                                                                        |      |  |  |  |
|                                                                        |      |  |  |  |
|                                                                        |      |  |  |  |
|                                                                        |      |  |  |  |
|                                                                        |      |  |  |  |
|                                                                        |      |  |  |  |
|                                                                        |      |  |  |  |
|                                                                        |      |  |  |  |
| Tim Salkeld                                                            | Date |  |  |  |
| VRI Technical Applications Coordinator                                 |      |  |  |  |
| Forest Analysis and Inventory Branch                                   |      |  |  |  |

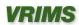

## **Appendix A: Topology Checking (Warning)**

In Arc 10.1, topologies can only be built in ArcCatalog with an ArcGIS for Desktop Standard or ArcGIS for Desktop Advanced license. The layer you want to check must be within a Feature Dataset inside a Personal Geodatabase. Due to the use of the BC Albers Projection for the PGDB files, the cluster tolerance cannot be set smaller than 0.0020605105573774998 meters, which unfortunately, is too large for the topology checking we will be doing – it could theoretically miss some of the potential errors. VRIMS requires topology checking at the 0.0004 meter resolution. Therefore, if topology checking is required, refer to the ArcGIS 10.1 documentation to determine how to apply topology checks at accuracy at least at the 0.0004 meter resolution.

http://resources.arcgis.com/en/help/main/10.1/index.html#//006200000003000000

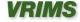

# **Appendix B: Code Tables**

| ADJUSTME | NT_ATTRIBUTE_CODE                               |
|----------|-------------------------------------------------|
| Code     | Description                                     |
| DE       | Disturbance End Year                            |
| DS       | Disturbance Start Year                          |
| DT       | Dominant Tree Species Height                    |
| LB       | Layer Basal Area                                |
| LC       | Layer Crown Closure                             |
| LF       | Layer Forest Cover Rank                         |
| LL       | Layer Level Code                                |
| LM       | Layer Measured Utilization Level                |
| LS       | Layer Estimated Site Index                      |
| LSS      | Layer Estimated Site Index Species              |
| LT       | Layer Trees Per Hectare                         |
| РВ       | Polygon Biogeoclimatic Ecosystem Classification |
| PC       | Polygon Bryoid Cover Percentage                 |
| PH       | Polygon Herb Cover Percentage                   |
| PM       | Polygon Measurement Year                        |
| PN       | Polygon Non Productive Descriptor               |
| PP       | Polygon Percentage Stockable Land               |
| PS       | Polygon Shrub Cover Percentage                  |
| PY       | Polygon Yield Factor                            |
| TP       | Tree Species Percentage                         |
| TS       | Tree Species                                    |
| TT       | Tree Species Total Ages                         |

| ALPINE_DESIGNATION_CODE |             |
|-------------------------|-------------|
| Code                    | Description |
| A                       | Alpine      |
| N                       | Not Alpine  |

| BCLCS_LEVEL1_CODE |               |
|-------------------|---------------|
| Code              | Description   |
| N                 | Non-Vegetated |
| U                 | Unreported    |
| V                 | Vegetated     |

| BCLCS_LEVEL2_CODE |             |
|-------------------|-------------|
| Code              | Description |
| L                 | Land        |
| N                 | Non-Treed   |
| Т                 | Treed       |
| W                 | Water       |

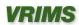

| BCLCS_LEVEL3_CODE |             |
|-------------------|-------------|
| Code              | Description |
| Α                 | Alpine      |
| U                 | Upland      |
| W                 | Wetland     |

| BCLCS_LEVEL4_CODE |                    |  |
|-------------------|--------------------|--|
| Code              | Description        |  |
| BL                | Bryoid - Lichens   |  |
| ВМ                | Bryoid - Moss      |  |
| BY                | Bryoids            |  |
| EL                | Exposed Land       |  |
| HE                | Herb               |  |
| HF                | Herb - Forbs       |  |
| HG                | Herb - Graminoids  |  |
| RO                | Rock/Rubble        |  |
| SI                | Snow/Ice           |  |
| SL                | Shrub - Low        |  |
| ST                | Shrub - Tall       |  |
| ТВ                | Treed - Broadleaf  |  |
| TC                | Treed - Coniferous |  |
| TM                | Treed - Mixed      |  |

| BCLCS_LEVEL5_CODE |                        |  |
|-------------------|------------------------|--|
| Code              | Description            |  |
| AP                | Airport                |  |
| BE                | Beach                  |  |
| BI                | Blockfield             |  |
| BR                | Bedrock                |  |
| BU                | Burned Area            |  |
| СВ                | Cutbank                |  |
| CL                | Closed                 |  |
| DE                | Dense                  |  |
| ES                | Exposed Soils          |  |
| GL                | Glacier                |  |
| GP                | Gravel Pit             |  |
| LA                | Lake                   |  |
| LB                | Lava Bed               |  |
| LL                | Landing                |  |
| LS                | Pond or Lake Sediments |  |
| MI                | Open Pit Mine          |  |
| MN                | Moraine                |  |
| MU                | Mudflat Sediment       |  |
| MZ                | Rubbly Mine Spoils     |  |
| OC                | Ocean                  |  |
| OP                | Open                   |  |
| ОТ                | Other                  |  |

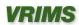

| BCLCS_LEVEL5_CODE |                  |
|-------------------|------------------|
| PN                | Snow Cover       |
| RE                | Reservoir        |
| RI                | River/Stream     |
| RM                | Reservoir Margin |
| RN                | Railway Surface  |
| RS                | River Sediments  |
| RZ                | Road Surface     |
| SP                | Sparse           |
| TA                | Talus            |
| TZ                | Tailings         |
| UR                | Urban            |

| BEC_ZONE_CODE |                                  |
|---------------|----------------------------------|
| Code          | Description                      |
| AT            | Alpine Tundra                    |
| BAFA          | Boreal Altai Fescue Alpine       |
| BG            | Bunchgrass                       |
| BWBS          | Boreal White and Black Spruce    |
| CDF           | Coastal Douglas Fir              |
| CMA           | Coastal Mountain-heather Alpine  |
| CWH           | Coastal Western Hemlock          |
| ESSF          | Engelmann Spruce - Subalpine Fir |
| ICH           | Interior Cedar - Hemlock         |
| IDF           | Interior Douglas Fir             |
| IMA           | Interior Mountain-heather Alpine |
| MH            | Mountain Hemlock                 |
| MS            | Montane Spruce                   |
| PP            | Ponderosa Pine                   |
| SBPS          | Sub-Boreal Pine - Spruce         |
| SBS           | Sub-Boreal Spruce                |
| SWB           | Spruce - Willow - Birch          |

| COVE | COVER_PATTERN_CODE                                                                      |  |  |
|------|-----------------------------------------------------------------------------------------|--|--|
| Code | Description                                                                             |  |  |
| 1    | Single to very few (<4) occurrences of limited extent, circular to irregular shape.     |  |  |
| 2    | Single to very few (<4) occurrences of limited extent, linear or elongated shape.       |  |  |
| 3    | Several (>3) sporadic occurrences of limited extent, circular to irregular shape.       |  |  |
| 4    | Several (>3) sporadic occurrences of limited extent, linear or elongated shape.         |  |  |
| 5    | Intimately intermixed units, often with gradiational transitions from one to the other. |  |  |
| 6    | Discontinuous but extensive occurrences, parallel to sub-parallel elongated in shape.   |  |  |
| 7    | Limited continuous occurrence with few inclusions.                                      |  |  |
| 8    | Continuous occurrence with several inclusions.                                          |  |  |
| 9    | Continuous occurrence with very few inclusions.                                         |  |  |

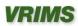

| DATA_CAPTURE_METHOD_CODE |                                                                   |
|--------------------------|-------------------------------------------------------------------|
| Code                     | Description                                                       |
| 4                        | Photogrammetric                                                   |
| 7                        | Digitizing                                                        |
| 8                        | Scanning                                                          |
| 11                       | Results                                                           |
| 12                       | Other                                                             |
| 14                       | Medium Resolution Satelite Imagery (greater than 10 m resolution) |
| 15                       | Low Resolution Satelite Imagery (less than 10 m resolution)       |
| 16                       | LiDAR Imagery (Light Detection and Ranging)                       |
| 23                       | Photogrammetric without ground calibration                        |

| DATA | A_SOURCE_AGE_CODE                                                                                                    |
|------|----------------------------------------------------------------------------------------------------|
| Code | Description                                                                                                    |
| 0    | Photo-interpretation                                                                                                    |
| 1    | Aircall, High Level Observation                                                                                          |
| 2    | Aircall, Low Level Observation                                                                                           |
| 3    | Phase 1 photo sample (pre-1990)                                                                                          |
| 4    | Inventory Ground Call                                                                                                    |
| 5    | Standard fixed radius sample (pre-1979)                                                                                  |
| 6    | Phase 2 or Phase 3 sample (pre-1990)                                                                                     |
| 7    | Silviculture Survey                                                                                                    |
| 8    | Ground Observation                                                                                                    |
| 9    | Research plots (e.g. Sx trials, ecological site description)                                                             |
| 10   | Valuation cruise plot(s)                                                                                                 |
| 11   | (RESULTS) record from a silv. information system that summarizes the stand structure following an activity or treatment. |
| 12   | Disturbance which is classified as NSR. No additional information other than type and year of disturbance.               |
| 13   | Managed stand sample                                                                                                    |
| 14   | Ground call, 2 or more points                                                                                            |
| 16   | Vegetation sample                                                                                                    |
| 17   | Vegetation ground call                                                                                                   |
| 18   | Vegetation air call                                                                                                    |
| 19   | Natural growth sample                                                                                                    |
| 20   | Volume and depletion sample                                                                                              |
| 22   | Photogrammetrically captured information                                                                                 |
| 25   | Pandemic/Catastrophic Event Adjustment (i.e. MPB, Spruce Budworm, etc.)                                                  |
| 26   | Fire Adjustment                                                                                                    |
| 27   | Other Model Adjustments (i.e Basal Area)                                                                                 |
| 30   | LiDAR Model (i.e. derived) Values are calculated from the LiDar/ground model                                             |
| 31   | LiDAR Canopy (calculated) Values are directly measured from LiDAR canopy data                                            |
| 40   | LVI derived, values are calculated from the LVI models                                                                   |
| 41   | LVI measured, values are from photo interpretation and/or measured directly from photo                                   |
| 50   | Medium Resolution interpreted satalite imagery (greater than 10 m resolution)                                            |
| 51   | High Resolution interpreted satelite imagery (less than 10 m Resolution)                                                 |
| 60   | Low Level, high res digital imagery interpreted(ie Digital Camera System, DCS) values from High res photo interpretation |
| 61   | Low Level, high res digital imagery measured(ie Digital Camera System, DCS) meas. directly from high res photography     |

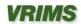

| DATA | _SOURCE_BASAL_AREA_CODE                                                                                                  |
|------|----------------------------------------------------------------------------------------------------|
| Code | Description                                                                                                    |
| 0    | Photo-interpretation                                                                                                    |
| 1    | Aircall, High Level Observation                                                                                          |
| 2    | Aircall, Low Level Observation                                                                                           |
| 3    | Phase 1 photo sample (pre-1990)                                                                                          |
| 4    | Inventory Ground Call                                                                                                    |
| 5    | Standard fixed radius sample (pre-1979)                                                                                  |
| 6    | Phase 2 or Phase 3 sample (pre-1990)                                                                                     |
| 7    | Silviculture Survey                                                                                                    |
| 8    | Ground Observation                                                                                                    |
| 9    | Research plots (e.g. Sx trials, ecological site description)                                                             |
| 10   | Valuation cruise plot(s)                                                                                                 |
| 11   | (RESULTS) record from a silv. information system that summarizes the stand structure following an activity or treatment. |
| 12   | Disturbance which is classified as NSR. No additional information other than type and year of disturbance.               |
| 13   | Managed stand sample                                                                                                    |
| 14   | Ground call, 2 or more points                                                                                            |
| 16   | Vegetation sample                                                                                                    |
| 17   | Vegetation ground call                                                                                                   |
| 18   | Vegetation air call                                                                                                    |
| 19   | Natural growth sample                                                                                                    |
| 20   | Volume and depletion sample                                                                                              |
| 22   | Photogrammetrically captured information                                                                                 |
| 25   | Pandemic/Catastrophic Event Adjustment (i.e. MPB, Spruce Budworm, etc.)                                                  |
| 26   | Fire Adjustment                                                                                                    |
| 27   | Other Model Adjustments (i.e Basal Area)                                                                                 |
| 30   | LiDAR Model (i.e. derived) Values are calculated from the LiDar/ground model                                             |
| 31   | LiDAR Canopy (calculated) Values are directly measured from LiDAR canopy data                                            |
| 40   | LVI derived, values are calculated from the LVI models                                                                   |
| 41   | LVI measured, values are from photo interpretation and/or measured directly from photo                                   |
| 50   | Medium Resolution interpreted satalite imagery (greater than 10 m resolution)                                            |
| 51   | High Resolution interpreted satelite imagery (less than 10 m Resolution)                                                 |
| 60   | Low Level, high res digital imagery interpreted(ie Digital Camera System, DCS) values from High res photo interpretation |
| 61   | Low Level, high res digital imagery measured(ie Digital Camera System, DCS) meas. directly from high res photography     |

| DATA_SOURCE_ECOSYS_CLASS_CODE |                                                              |
|-------------------------------|--------------------------------------------------------------|
| Code                          | Description                                                  |
| 0                             | Photo-interpretation                                         |
| 1                             | Aircall, High Level Observation                              |
| 2                             | Aircall, Low Level Observation                               |
| 3                             | Phase 1 photo sample (pre-1990)                              |
| 4                             | Inventory Ground Call                                        |
| 5                             | Standard fixed radius sample (pre-1979)                      |
| 6                             | Phase 2 or Phase 3 sample (pre-1990)                         |
| 7                             | Silviculture Survey                                          |
| 8                             | Ground Observation                                           |
| 9                             | Research plots (e.g. Sx trials, ecological site description) |

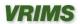

| 10 | Valuation cruise plot(s)                                                                                                 |
|----|----------------------------------------------------------------------------------------------------|
| 11 | (RESULTS) record from a silv. information system that summarizes the stand structure following an activity or treatment. |
| 12 | Disturbance which is classified as NSR. No additional information other than type and year of disturbance.               |
| 13 | Managed stand sample                                                                                                    |
| 14 | Ground call, 2 or more points                                                                                            |
| 16 | Vegetation sample                                                                                                    |
| 17 | Vegetation ground call                                                                                                   |
| 18 | Vegetation air call                                                                                                    |
| 19 | Natural growth sample                                                                                                    |
| 20 | Volume and depletion sample                                                                                              |
| 22 | Photogrammetrically captured information                                                                                 |
| 25 | Pandemic/Catastrophic Event Adjustment (i.e. MPB, Spruce Budworm, etc.)                                                  |
| 26 | Fire Adjustment                                                                                                    |
| 27 | Other Model Adjustments (i.e Basal Area)                                                                                 |
| 30 | LiDAR Model (i.e. derived) Values are calculated from the LiDar/ground model                                             |
| 31 | LiDAR Canopy (calculated) Values are directly measured from LiDAR canopy data                                            |
| 40 | LVI derived, values are calculated from the LVI models                                                                   |
| 41 | LVI measured, values are from photo interpretation and/or measured directly from photo                                   |
| 50 | Medium Resolution interpreted satalite imagery (greater than 10 m resolution)                                            |
| 51 | High Resolution interpreted satelite imagery (less than 10 m Resolution)                                                 |
| 60 | Low Level, high res digital imagery interpreted(ie Digital Camera System, DCS) values from High res photo interpretation |
| 61 | Low Level, high res digital imagery measured(ie Digital Camera System, DCS) meas. directly from high res photography     |

| DATA_SOURCE_HEIGHT_CODE |                                                                                                    |
|-------------------------|----------------------------------------------------------------------------------------------------|
| Code                    | Description                                                                                                    |
| 0                       | Photo-interpretation                                                                                                    |
| 1                       | Aircall, High Level Observation                                                                                          |
| 2                       | Aircall, Low Level Observation                                                                                           |
| 3                       | Phase 1 photo sample (pre-1990)                                                                                          |
| 4                       | Inventory Ground Call                                                                                                    |
| 5                       | Standard fixed radius sample (pre-1979)                                                                                  |
| 6                       | Phase 2 or Phase 3 sample (pre-1990)                                                                                     |
| 7                       | Silviculture Survey                                                                                                    |
| 8                       | Ground Observation                                                                                                    |
| 9                       | Research plots (e.g. Sx trials, ecological site description)                                                             |
| 10                      | Valuation cruise plot(s)                                                                                                 |
| 11                      | (RESULTS) record from a silv. information system that summarizes the stand structure following an activity or treatment. |
| 12                      | Disturbance which is classified as NSR. No additional information other than type and year of disturbance.               |
| 13                      | Managed stand sample                                                                                                    |
| 14                      | Ground call, 2 or more points                                                                                            |
| 16                      | Vegetation sample                                                                                                    |
| 17                      | Vegetation ground call                                                                                                   |
| 18                      | Vegetation air call                                                                                                    |
| 19                      | Natural growth sample                                                                                                    |
| 20                      | Volume and depletion sample                                                                                              |
| 22                      | Photogrammetrically captured information                                                                                 |
| 25                      | Pandemic/Catastrophic Event Adjustment (i.e. MPB, Spruce Budworm, etc.)                                                  |

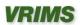

| DATA | A_SOURCE_HEIGHT_CODE                                                                                                    |
|------|----------------------------------------------------------------------------------------------------|
| 26   | Fire Adjustment                                                                                                    |
| 27   | Other Model Adjustments (i.e Basal Area)                                                                                 |
| 30   | LiDAR Model (i.e. derived) Values are calculated from the LiDar/ground model                                             |
| 31   | LiDAR Canopy (calculated) Values are directly measured from LiDAR canopy data                                            |
| 40   | LVI derived, values are calculated from the LVI models                                                                   |
| 41   | LVI measured, values are from photo interpretation and/or measured directly from photo                                   |
| 50   | Medium Resolution interpreted satalite imagery (greater than 10 m resolution)                                            |
| 51   | High Resolution interpreted satelite imagery (less than 10 m Resolution)                                                 |
| 60   | Low Level, high res digital imagery interpreted(ie Digital Camera System, DCS) values from High res photo interpretation |
| 61   | Low Level, high res digital imagery measured(ie Digital Camera System, DCS) meas. directly from high res photography     |

| DATA | A_SOURCE_INTERPRETED_CODE                                                                                                |
|------|----------------------------------------------------------------------------------------------------|
| Code | Description                                                                                                    |
| 0    | Photo-interpretation                                                                                                    |
| 1    | Aircall, High Level Observation                                                                                          |
| 2    | Aircall, Low Level Observation                                                                                           |
| 3    | Phase 1 photo sample (pre-1990)                                                                                          |
| 4    | Inventory Ground Call                                                                                                    |
| 5    | Standard fixed radius sample (pre-1979)                                                                                  |
| 6    | Phase 2 or Phase 3 sample (pre-1990)                                                                                     |
| 7    | Silviculture Survey                                                                                                    |
| 8    | Ground Observation                                                                                                    |
| 9    | Research plots (e.g. Sx trials, ecological site description)                                                             |
| 10   | Valuation cruise plot(s)                                                                                                 |
| 11   | (RESULTS) record from a silv. information system that summarizes the stand structure following an activity or treatment. |
| 12   | Disturbance which is classified as NSR. No additional information other than type and year of disturbance.               |
| 13   | Managed stand sample                                                                                                    |
| 14   | Ground call, 2 or more points                                                                                            |
| 16   | Vegetation sample                                                                                                    |
| 17   | Vegetation ground call                                                                                                   |
| 18   | Vegetation air call                                                                                                    |
| 19   | Natural growth sample                                                                                                    |
| 20   | Volume and depletion sample                                                                                              |
| 22   | Photogrammetrically captured information                                                                                 |
| 25   | Pandemic/Catastrophic Event Adjustment (i.e. MPB, Spruce Budworm, etc.)                                                  |
| 26   | Fire Adjustment                                                                                                    |
| 27   | Other Model Adjustments (i.e Basal Area)                                                                                 |
| 30   | LiDAR Model (i.e. derived) Values are calculated from the LiDar/ground model                                             |
| 31   | LiDAR Canopy (calculated) Values are directly measured from LiDAR canopy data                                            |
| 40   | LVI derived, values are calculated from the LVI models                                                                   |
| 41   | LVI measured, values are from photo interpretation and/or measured directly from photo                                   |
| 50   | Medium Resolution interpreted satalite imagery (greater than 10 m resolution)                                            |
| 51   | High Resolution interpreted satelite imagery (less than 10 m Resolution)                                                 |
| 60   | Low Level, high res digital imagery interpreted(ie Digital Camera System, DCS) values from High res photo interpretation |
| 61   | Low Level, high res digital imagery measured(ie Digital Camera System, DCS) meas. directly from high res photography     |

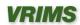

| DATA | \_SRC_VRI_LIVE_STEM_HA_CODE                                                                                              |
|------|----------------------------------------------------------------------------------------------------|
| Code | Description                                                                                                    |
| 0    | Photo-interpretation                                                                                                    |
| 1    | Aircall, High Level Observation                                                                                          |
| 2    | Aircall, Low Level Observation                                                                                           |
| 3    | Phase 1 photo sample (pre-1990)                                                                                          |
| 4    | Inventory Ground Call                                                                                                    |
| 5    | Standard fixed radius sample (pre-1979)                                                                                  |
| 6    | Phase 2 or Phase 3 sample (pre-1990)                                                                                     |
| 7    | Silviculture Survey                                                                                                    |
| 8    | Ground Observation                                                                                                    |
| 9    | Research plots (e.g. Sx trials, ecological site description)                                                             |
| 10   | Valuation cruise plot(s)                                                                                                 |
| 11   | (RESULTS) record from a silv. information system that summarizes the stand structure following an activity or treatment. |
| 12   | Disturbance which is classified as NSR. No additional information other than type and year of disturbance.               |
| 13   | Managed stand sample                                                                                                    |
| 14   | Ground call, 2 or more points                                                                                            |
| 16   | Vegetation sample                                                                                                    |
| 17   | Vegetation ground call                                                                                                   |
| 18   | Vegetation air call                                                                                                    |
| 19   | Natural growth sample                                                                                                    |
| 20   | Volume and depletion sample                                                                                              |
| 22   | Photogrammetrically captured information                                                                                 |
| 25   | Pandemic/Catastrophic Event Adjustment (i.e. MPB, Spruce Budworm, etc.)                                                  |
| 26   | Fire Adjustment                                                                                                    |
| 27   | Other Model Adjustments (i.e Basal Area)                                                                                 |
| 30   | LiDAR Model (i.e. derived) Values are calculated from the LiDar/ground model                                             |
| 31   | LiDAR Canopy (calculated) Values are directly measured from LiDAR canopy data                                            |
| 40   | LVI derived, values are calculated from the LVI models                                                                   |
| 41   | LVI measured, values are from photo interpretation and/or measured directly from photo                                   |
| 50   | Medium Resolution interpreted satalite imagery (greater than 10 m resolution)                                            |
| 51   | High Resolution interpreted satelite imagery (less than 10 m Resolution)                                                 |
| 60   | Low Level, high res digital imagery interpreted(ie Digital Camera System, DCS) values from High res photo interpretation |
| 61   | Low Level, high res digital imagery measured(ie Digital Camera System, DCS) meas. directly from high res photography     |

| DISTURBANCE_CODE |             |
|------------------|-------------|
| Code             | Description |
| DI               | Disturbance |

| DISTUF | DISTURBANCE_TYPE_CODE |  |
|--------|-----------------------|--|
| Code   | Description           |  |
| Α      | Animal Damage         |  |
| AB     | Bear                  |  |
| AC     | Cattle                |  |
| AD     | Deer                  |  |
| AE     | Elk                   |  |
| AH     | Hare or Rabbit        |  |

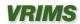

| DISTURBANCE_TYPE_CODE |                                                                     |
|-----------------------|---------------------------------------------------------------------|
| AM                    | Moose                                                               |
| AP                    | Porcupine                                                           |
| AS                    | Squirrel                                                            |
| AV                    | Vole                                                                |
| AX                    | Birds                                                               |
| AZ                    | Beaver                                                              |
| В                     | Wildfire                                                            |
| BE                    | Escape Burn                                                         |
| BG                    | Ground Fire                                                         |
| BR                    | Range Burn                                                          |
| BW                    | Wildlife Burn                                                       |
| С                     | Cone and Seed Insects                                               |
| CAH                   | Cone Resin Midge (Asynapta hopkinsi)                                |
| CBC                   | Fir (Fd ) Cone Moth (Barbara colfaxiana)                            |
| CBX                   | Fir Cone Moth (Barbara sp.)                                         |
| ССР                   | (Camptomyia pseudotsugae)                                           |
| CDC                   | Spruce (Sx) Cone Gall Midge (Kaltenbachiola(Dasineura) canadensis)  |
| CDD                   | Fir Seed Midge (Kaltenbachiola(Dasineura) abiesemia)                |
| CDR                   | Spruce (Sx ) Cone Axis Midge (Kaltenbachiola(Dasineura) rachiphaga) |
| CDX                   | Kaltenbachiola(Dasineura) Midges (Kaltenbachiola(Dasineura) spp.)   |
| CEA                   | Fir Cone Maggot (Earomyia abietum)                                  |
| CEB                   | (Earomyia barbara)                                                  |
| CEQ                   | (Earomyia aquilonia)                                                |
| CEX                   | Earomyia Maggots (Earomyia spp.)                                    |
| CFP                   | Fir (Fd ) Cone Beetle (Ernobius punctulatus)                        |
| CHX                   | Budworms (Choristoneura spp.)                                       |
| CIA                   | Fir Coneworm (Dioryctria abietivorella)                             |
| CIP                   | Fir (Fd ) Coneworm (Dioryctria pseudotsugella)                      |
| CIR                   | Spruce (Sx ) Coneworm (Dioryctria reniculelloides)                  |
| CIS                   | Pine Coneworm (Dioryctria rossi)                                    |
| CIV                   | Ponderosa pine (Py ) Coneworm (Dioryctria auranticella)             |
| CIX                   | Coneworms (Dioryctria spp.)                                         |
| CLO                   | Western Conifer Seed Bug (Leptoglossus occidentalis)                |
| CMA                   | Ponderosa pine (Py ) Seed Chalcid (Megastigmus albifrons)           |
| CMC                   | Spruce (Sx ) Seed Chalcid (Megastigmus piceae)                      |
| CML                   | Subalpine fir (BI) Seed Chalcid (Megastigmus lasiocarpae)           |
| CMP                   | Fir Seed Chalcid (Megastigmus pinus)                                |
| CMR                   | (Megastigmus rafni)                                                 |
| CMS                   | Fir (Fd ) Seed Chalcid (Megastigmus spermotrophus)                  |
| CMT                   | Hemlock (Hw) W Seed Chalcid (Megastigmus tsugae)                    |
| CMX                   | Seed Chalcids (Megastigmus spp.)                                    |
| CNP                   | Pine Cone Beetle (Conophthorus ponderosae)                          |
| CPS                   | (Pineus similis)                                                    |
| CRX                   | Cone Scale Midges (Resseliella spp.)                                |
| CSN                   | Spiral Spruce Cone Borer (Strobilomyia neanthracina)                |
| CTO                   | Fir (Fd ) Cone Gall Midge (Contarinia oregonensis)                  |

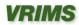

| DISTUR | BANCE_TYPE_CODE                                             |
|--------|-------------------------------------------------------------|
| CTW    |                                                             |
| CVP    | Fir (Fd ) Cone Scale Midge (Contarinia washingtonensis)     |
|        | White pine (Pw ) Cone Borer (Eucosma ponderosa)             |
| CVR    | Lodgepole pine (PI ) Cone Borer (Eucosma recissoriana)      |
| CYC    | Spruce (Sx ) Seed Midge (Mayetiola carpophaga)              |
| CYP    | Ponderosa pine (Py ) Seedworm (Cydia piperana)              |
| CYS    | Spruce (Sx ) Seedworm (Cydia strobilella)                   |
| CYT    | Cedar (Cw ) Cone Midge (Mayetiola thujae)                   |
| CYX    | Seedworms (Cydia spp.)                                      |
| D      | Diseases                                                    |
| DB     | broom rust                                                  |
| DBF    | fir broom rust (Melampsorella caryophyllacearum)            |
| DBS    | spruce broom rust (Chrysomyxa arctostaphyli)                |
| DD     | Stem Rot                                                    |
| DDA    | White Mottled Rot (Ganoderma applanatum)                    |
| DDB    | birch trunk rot (Fomes fomentarius)                         |
| DDC    | Brown Cubical Rot of Birch (Piptoporus betulinus)           |
| DDD    | sulfur fungus (Laetiporus sulphureus)                       |
| DDE    | Rust Red Stringy Rot (Echindontium tinctorium)              |
| DDF    | brown crumbly rot (Fomitopsis pinicola)                     |
| DDG    | Sterile Conk Trunk Rot of Birch (Inonotus obliquus)         |
| DDH    | hardwood trunk rot (Phellinus ignarius)                     |
| DDO    | cedar brown pocket rot (Poria sericeomollis)                |
| DDP    | Red Ring Rot (Phellinus pini)                               |
| DDQ    | quinine conk rot (Fomitopsis officinalis)                   |
| DDS    | Schweinitzii Butt Rot (Phaeolus schweinitzii)               |
| DDT    | Aspen Trunk Rot (Phellinus tremulae)                        |
| DF     | foliage disease                                             |
| DFA    | western pine aster rust (Coleosporium asterum)              |
| DFB    | Delphinella Needle Cast (Delphinella sp.)                   |
| DFC    | large-spored spruce-labrador tea rust (Chrysomyxa ledicola) |
| DFD    | spruce needle cast (Lirula macrospora)                      |
| DFE    | elytroderma needle cast (Elytroderma deformans)             |
| DFF    | Marssonina Leaf Blights (Marssonina sp.)                    |
| DFG    | Cottonwood Leaf Rust (Melampsora occidentalis)              |
| DFH    | larch needle cast (Hypodermella laricis )                   |
| DFI    | Linospora Leaf Blotch (Linospora tetraspora)                |
| DFK    | Septoria Leaf Spot (Septoria populicola)                    |
| DFL    | Pine needle cast (Lophodermella concolor)                   |
| DFM    | larch needle blight (Meria Iaricis)                         |
| DFP    | fir fireweed rust (Pucciniastrum epilobi)                   |
| DFR    | Douglas-fir needle cast (Rhabdocline pseudotsugae)          |
| DFS    | redband needle blight (Mycosphaerella ScirrhiaY pini)       |
| DFT    | Sirococcus Tip Blight (sirococcus strobilinus)              |
| DL     | Disease Caused Dieback                                      |
| DLD    | dermea canker (Dermea pseudotsugae)                         |
|        |                                                             |

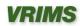

| DISTUR     | BANCE_TYPE_CODE                                                                                      |
|------------|----------------------------------------------------------------------------------------------------|
| DLP        | phomopsis canker (Phomopsis lokoyae)                                                                 |
| DLS        |                                                                                                    |
| DLV        | sydowia (Sclerophoma) tip dieback (Sclerophoma pithyophila) aspen-poplar twig blight (Venturia spp.) |
| DM         | Dwarf Mistletoe                                                                                      |
| DMF        | Douglas-fir Dwarf Mistletoe (Arceuthobium douglasii)                                                 |
| DMH        | Hemlock Dwarf Mistletoe (Arceuthobium tsugense)                                                      |
| DML        | Larch Dwarf Mistletoe (Arceuthobium laricis)                                                         |
| DMP        | Lodgepole Pine Dwarf Mistletoe (Arceuthobium americanum)                                             |
| DR         | , , , , , , , , , , , , , , , , , , ,                                                                |
|            | Root Disease                                                                                         |
| DRA<br>DRB | Armillaria Root Disease (Armillaria ostoyae)                                                         |
|            | Black Stain Root Disease (Leptographium wageneri)                                                    |
| DRC        | Laminated Root Rot (cedar strain) (Phellinus weirii)                                                 |
| DRL        | Laminated Root Rot (Inonotus sulphurascens)                                                          |
| DRN        | Annosus Root Disease (Heterobasidion annosum)                                                        |
| DRR        | Rhizina Root Disease (Rhizina undulata)                                                              |
| DRT        | Tomentosus Root Rot (Inonotus tomentosus)                                                            |
| DS         | Stem Diseases (Cankers and Rusts)                                                                    |
| DSA        | Atropellis Canker (Lodgepole Pine) (Atropellis piniphila)                                            |
| DSB        | White Pine Blister Rust (Cronartium ribicola)                                                        |
| DSC        | Comandra Blister Rust (Cronartium comandrae)                                                         |
| DSE        | sooty bark canker (Encoelia pruinosa)                                                                |
| DSG        | Western Gall Rust (Endocronartium harknessii)                                                        |
| DSH        | hypoxylon canker (Hypoxylon mammatum)                                                                |
| DSP        | cryptosphaeria canker (Cryptosphaeria populina)                                                      |
| DSR        | ceratocystis canker (Ceratocystis fimbriata)                                                         |
| DSS        | Stalactiform Blister Rust (Cronartium coleosporioides)                                               |
| DST        | target canker (Nectria galligena)                                                                    |
| DSY        | cytospora canker (Cytospora chrysosperma)                                                            |
| 1          | Insects                                                                                              |
| IA         | Aphids                                                                                               |
| IAB        | Balsam Woolly Adelgid (Adelges piceae)                                                               |
| IAC        | Giant Conifer Aphid (Cinara species)                                                                 |
| IAG        | Cooley Spruce Gall Adelgid (Adelges cooleyi)                                                         |
| IAL        | Larch (Lw ) Cone Woolly Aphid (Adelges Iariciatus)                                                   |
| IAS        | Green Spruce Aphid (Elatobium abietinum)                                                             |
| IB         | Bark Beetles                                                                                         |
| IBB        | Western Balsam Bark Beetle (Dryocoetes confusus)                                                     |
| IBD        | Douglas-fir Beetle (Dendroctonus pseudotsugae)                                                       |
| IBE        | Silver Fir Beetle (Pseudohylesinus grandis)                                                          |
| IBF        | Fir Engraver Beetle (Scolytus ventralis)                                                             |
| IBH        | Hylurgops Beetle (Hylurgops rugipennis)                                                              |
| IBI        | Engraver Beetles (Ips species)                                                                       |
| IBL        | Lodgepole Pine Beetle (Dendroctonus murryanae)                                                       |
| IBM        | Mountain Pine Beetle (Dendroctonus ponderosae)                                                       |
| IBP        | twig beetles (Pityogenes, Pityophthorus spp)                                                         |
| IBR        | Fir Root Beetle (Pseudohylesinus granulatus)                                                         |

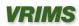

| DISTUR    | BANCE TYPE CODE                                          |
|-----------|----------------------------------------------------------|
| IBS       | Spruce Beetle (Dendroctonus rufipennis)                  |
| IBT       | red turpentine beetle (Dendroctonus valens)              |
| IBW       | western pine beetle (Dendroctonus valeris)               |
|           | , , ,                                                    |
| ID<br>ID1 | Defoliators  Leaf Reatles (Chrysomela ann)               |
| ID1       | Leaf Beetles (Chrysomela spp)                            |
| ID2       | Bruce Spanworm (Operophtera bruceata)                    |
| ID3       | Winter Moth (Operophtera brumata)                        |
| ID4       | Cottonwood Sawfly (Nematus currani)                      |
| ID5       | Fall Webworm (Hyphantria cunea)                          |
| ID6       | Aspen Leaf Miner (Phyllocristis populiella)              |
| ID7       | Woolly Alder Sawfly (Eriocampa ovata)                    |
| ID8       | Aspen Leaf Roller                                        |
| ID9       | Birch Leaf Skeletonizer (Buccalatrix sp.)                |
| IDA       | Black Army Cutworm (Actebia fennica)                     |
| IDB       | Two-Year Budworm (Choristoneura biennis)                 |
| IDC       | Larch Casebearer (Coleophora laricella)                  |
| IDD       | western winter moth (Erranis tiliaria vancouverensis)    |
| IDE       | Spruce Budworm (Choristoneura fumiferana)                |
| IDF       | Forest Tent Caterpillar (Malacosoma disstria)            |
| IDG       | Greenstriped Forest Looper (Melanolophia imitata)        |
| IDH       | Western Blackheaded Budworm (Acleris gloverana)          |
| IDI       | pine needle sheath miner (Zellaria haimbachi)            |
| IDJ       | Gray forest loooper (Caripeta divista)                   |
| IDK       | Northern Tent Caterpillar (Malacosoma californicum)      |
| IDL       | Western Hemlock Looper (Lambdina fiscellaria lugubrosa)  |
| IDM       | Gypsy Moth (Lymantria dispar)                            |
| IDN       | birch leaf miner (Fenusa pusilla)                        |
| IDO       | Filament bearer (Nematocampa fiamentaria)                |
| IDP       | larch sawfly (Pristophora erichsoni)                     |
| IDQ       | Hemlock Needle Miner (Epinotia tsugana)                  |
| IDR       | alder sawfly (Eriocampa ovata)                           |
| IDS       | Conifer Sawflies                                         |
| IDT       | Douglas-fir Tussock Moth (Orgyia pseudotsugata)          |
| IDU       | satin moth (Leucoma salicis)                             |
| IDV       | Variegated Cutworm (Peridroma saucia)                    |
| IDW       | Western Spruce Budworm (Choristoneura occidentalis)      |
| IDX       | large aspen tortrix (Choristoneura conflictana)          |
| IDZ       | Western False Hemlock Looper (Nepytia freemani)          |
| IEA       | Unidentified Aspen Defoliation                           |
| IEB       | Hemlock Sawfly (Neodiprion tsugae)                       |
| IEC       | Larch Budmoth (Zairaphera improbana)                     |
| IED       | Larch Looper (Semiothis sexmaculata)                     |
| IEF       | Cottonwood Leaf Skeletonizer (Phyllonorycytes apparella) |
| IEG       | Lodgepole pine sawfly (Neopdiprion sp.)                  |
| IEH       | Phantom Hemlock Looper (Nepytia phantasmaria)            |
| IEI       | Saddleback Looper (Ectropis crepuscularia)               |

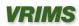

| DISTUR | BANCE_TYPE_CODE                                      |
|--------|------------------------------------------------------|
| IEJ    |                                                      |
|        | Willow leafminer (Micrurapteryx salicifoliella)      |
| IS     | Shoot Insects                                        |
| ISA    | Bronze Birch Borer (Agrilus anxius)                  |
| ISB    | Western Cedar Borer (Trachykele blondeli)            |
| ISC    | Poplar Borer (Saperda calcarata)                     |
| ISE    | European Pine Shoot Moth (Rhyacionia buoliana)       |
| ISG    | gouty pitch midge (Cecidomyia piniinopsis)           |
| ISP    | Pitch Nodule Moths (Petrova species)                 |
| ISQ    | sequoia pitch moth (Vespamima sequoiae)              |
| ISS    | western pine shoot borer (Eucosma sonomana)          |
| ISW    | Poplar and Willow Borer (Cryptorhynchus lapathi)     |
| IW     | Weevils                                              |
| IWC    | Conifer Seedling Weevil (Steremnius carinatus)       |
| IWM    | Magdalis Species                                     |
| IWP    | Lodgepole pine Terminal Weevil (Pissodes terminalis) |
| IWS    | White Pine Weevil (on spruce) (Pissodes strobi)      |
| IWW    | Warrens Root Collar Weevil (Hylobius warreni)        |
| IWY    | Cylindrocopturus weevil (Cylindrocopturus spp.)      |
| IWZ    | Yosemite bark weevil (Pissodes schwartzii)           |
| L      | Logging                                              |
| M      | Mite Damage (Trisetacus spp.)                        |
| N      | Non-Biological (Abiotic) Injuries                    |
| NB     | Fire                                                 |
| ND     | Drought                                              |
| NF     | Flooding                                             |
| NG     | Frost                                                |
| NGC    | frost crack                                          |
| NGH    | Frost Heaved                                         |
| NGK    | Shoot/Bud Frost Kill                                 |
| NH     | Hail                                                 |
| NK     | Fumekill                                             |
|        |                                                      |
| NL     | lightning Pand Salt                                  |
| NN     | Road Salt                                            |
| NR     | Redbelt                                              |
| NS     | Slide                                                |
| NW     | Windthrow                                            |
| NWS    | windthrow - soil failure                             |
| NWT    | windthrow - treatment or harvest related             |
| NY     | Snow or Ice (includes snow press)                    |
| NZ     | Sunscald                                             |
| Р      | Cone and Seedling Fungal Pathogens                   |
| PAX    | (Alternaria spp.)                                    |
| PBC    | Gray Mould (Botrytris cinerea)                       |
| PCD    | (Cylindrocarpon destructans)                         |
| PCF    | Seed or Cold Fungus (Caloscypha fulgens)             |
| PCP    | Inland Spruce Cone Rust (Chrysomyxa pirolata)        |

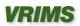

| DISTURE | BANCE_TYPE_CODE                            |
|---------|--------------------------------------------|
| PDT     | Cedar Leaf Blight (Didymascella thujina)   |
| PFX     | (Fusarium spp.)                            |
| PPG     | Damping-Off Disease (Phoma glomerata)      |
| PPX     | (Penicillium spp.)                         |
| PSS     | Sirococcus Blight (Sirococcus strobilinus) |
| PTX     | (Trichothecium spp.)                       |
| R       | Site rehabilitation                        |
| Т       | Treatment Injuries                         |
| TC      | Chemical injury                            |
| TL      | Logging wounds                             |
| TM      | other mechanical damage (non-logging)      |
| TP      | Planting (incorrectly planted)             |
| TPM     | Poor Planting Microsite                    |
| TR      | Pruning wound                              |
| TT      | Thinning or Spacing wound                  |
| U       | Damage Unknown                             |
| V       | Problem Vegetation                         |
| VH      | Herbaceous Competition                     |
| VP      | Vegetation Press                           |
| VS      | Shrub Competition                          |
| VT      | Tree Competition                           |

| ESTIMATED_SINDEX_SOURCE_CODE |                                                      |  |
|------------------------------|------------------------------------------------------|--|
| Code                         | Description                                          |  |
| Α                            | Site index from adjacent stand                       |  |
| С                            | SI from Site Index Curve                             |  |
| Е                            | SI from Biogeoclimatic Ecosystem Classification      |  |
| Н                            | SI from stand before harvest                         |  |
| 1                            | SI from growth intercept                             |  |
| М                            | SI from G, M, P, L site class conversion             |  |
| 0                            | SI from provincial SIBEC rollover, Nov 1998          |  |
| S                            | Site index assigned by District Silviculture Section |  |

| FOREST_COVER_RANK_CODE |             |  |
|------------------------|-------------|--|
| Code                   | Description |  |
| 1                      | Rank 1      |  |

| HERB_COVER_TYPE_CODE |                   |  |
|----------------------|-------------------|--|
| Code                 | Description       |  |
| HE                   | Herb              |  |
| HF                   | Herb - Forbs      |  |
| HG                   | Herb - Graminoids |  |

| INVENTORY_STANDARD_CODE |                                     |  |
|-------------------------|-------------------------------------|--|
| Code                    | Description                         |  |
| F                       | FIP Data collected to FIP Standards |  |

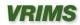

| 1 | Veg Data Incomplete - Full set of VRI Attributes not collected                  |  |
|---|---------------------------------------------------------------------------------|--|
| V | Veg Data collected to Veg Standards                                             |  |
| L | Veg Data Captured using various emerging technologies such as (LVI, LiDAR, etc) |  |

| LAND COVER CLA | ASS_CODE                   |
|----------------|----------------------------|
| Code           | Description                |
| AP             | Airport                    |
| BE             | Beach                      |
| ВІ             | Blockfield                 |
| BL             | Bryoid Lichens             |
| ВМ             | Bryoid - Moss (bryophytes) |
| BR             | Bedrock                    |
| BU             | Burned Area                |
| BY             | Bryoid                     |
| СВ             | Cutbank                    |
| DW             | Down Dead Wood             |
| EL             | Exposed Land               |
| ES             | Exposed Soil               |
| GL             | Glacier                    |
| GP             | Gravel Pit                 |
| HE             | Herb                       |
| HF             | Herb Forbs                 |
| HG             | Herb Graminoids            |
| LA             | Lake                       |
| LB             | Lava Bed                   |
| LL             | Landing                    |
| LS             | Pond or Lake Sediments     |
| MI             | Open Pit Mine              |
| MN             | Moraine                    |
| MU             | Mudflat Sediment           |
| MZ             | Rubbly Mine Spoils         |
| OC             | Ocean                      |
| OT             | Other                      |
| PN             | Snow Cover                 |
| RE             | Reservoir                  |
| RI             | River/Stream               |
| RM             | Reservoir Margin           |
| RN             | Railway                    |
| RO             | Rock/Rubble                |
| RS             | River Sediments            |
| RZ             | Road Surface               |
| SI             | Snow/Ice Snow/Ice          |
| SL             | Shrub Low                  |
| ST             | Shrub Tall                 |
| TA             | Talus                      |
| ТВ             | Treed Broadleaf            |

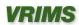

| LAND_COVER_CLASS_CODE |                  |
|-----------------------|------------------|
| TC                    | Treed Coniferous |
| TM                    | Treed Mixed      |
| TZ                    | Tailings         |
| UR                    | Urban            |

| LAND_COVER_LEVEL_CODE |                                                                                        |  |
|-----------------------|----------------------------------------------------------------------------------------|--|
| Code                  | Description                                                                            |  |
| 1                     | First specific instance of a land cover component as attached to a polygon record      |  |
| 2                     | Second specific instance of a land cover component as attached to a polygon record     |  |
| 3                     | Third specific instance of a land cover component as attached to a polygon record      |  |
| 4                     | All other specific instances of a land cover component as attached to a polygon record |  |

| LAYER_LEVEL_CODE |                       |
|------------------|-----------------------|
| Code             | Description           |
| S                | Silviculture Layer    |
| 1                | Tallest Layer         |
| 2                | Second Tallest Layer  |
| 3                | Third Tallest Layer   |
| 4                | Fourth Tallest Layer  |
| 5                | Fifth Tallest Layer   |
| 6                | Sixth Tallest Layer   |
| 7                | Seventh Tallest Layer |
| 8                | Eighth Tallest Layer  |
| 9                | Ninth Tallest Layer   |
| D                | Dead Layer            |

| LAYER_SUMMARIZATION_CODE |              |  |
|--------------------------|--------------|--|
| Code                     | Description  |  |
| 1                        | Single Layer |  |
| 2                        | Two Layers   |  |

| MODIFYING_PROCESS_CODE |                  |
|------------------------|------------------|
| Code                   | Description      |
| A                      | Avalanching      |
| В                      | River Channeling |
| F                      | Mass Movements   |
| N                      | None             |
| U                      | Flooding         |
| V                      | Gully Erosion    |

| NON_FOREST_DESCRIPTOR_CODE |                            |  |
|----------------------------|----------------------------|--|
| Code                       | Description                |  |
| NC                         | Non Commercial             |  |
| NCBR                       | Non Commercial Brush       |  |
| NP                         | Non-productive             |  |
| NSR                        | Not Sufficiently Restocked |  |

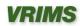

| NTA  | No Typing Available    |
|------|------------------------|
| INIA | I NO I VDING AVAIIADIE |

| NON_PRODUCTIVE_CODE |                                          |  |
|---------------------|------------------------------------------|--|
| Code                | Description                              |  |
| 0                   | No Non Productive Description Identified |  |
| 1                   | Icefield                                 |  |
| 2                   | Alpine                                   |  |
| 3                   | Rock                                     |  |
| 6                   | Gravel Pit                               |  |
| 7                   | Sand                                     |  |
| 9                   | Clay Bank                                |  |
| 10                  | Alpine Forest(with species etc.)         |  |
| 11                  | Non-Productive Brush                     |  |
| 12                  | Non-Productive Non-Productive            |  |
| 13                  | Non-Productive Burn                      |  |
| 15                  | Lake                                     |  |
| 16                  | Tidal Flat                               |  |
| 18                  | Gravel Bar                               |  |
| 25                  | River                                    |  |
| 26                  | Mud Flat                                 |  |
| 35                  | Swamp                                    |  |
| 42                  | Clearing                                 |  |
| 54                  | Urban/Roads                              |  |
| 60                  | Hayfield                                 |  |
| 62                  | Meadow                                   |  |
| 63                  | Open Range                               |  |
| 64                  | Non-Applicable (salt water)              |  |

| NON_PRODUCTIVE_DESCRIPTOR_CODE |                                          |  |
|--------------------------------|------------------------------------------|--|
| Code                           | Description                              |  |
| Α                              | Alpine                                   |  |
| AF                             | Alpine Forest(with species etc.)         |  |
| С                              | Cultivated                               |  |
| CL                             | Clay Bank                                |  |
| G                              | Gravel Bar                               |  |
| GR                             | Gravel Pit                               |  |
| ICE                            | Icefield                                 |  |
| L                              | Lake                                     |  |
| М                              | Meadow                                   |  |
| MUD                            | Mud Flat                                 |  |
| NA                             | Non-Applicable                           |  |
| NP                             | Non-Productive                           |  |
| NPBR                           | Non-Productive Brush                     |  |
| NPBU                           | Non-Productive Burn                      |  |
| NPF                            | Non-Productive Forest(with species etc.) |  |
| NTA                            | No Typing Available                      |  |
| OR                             | Open Range                               |  |

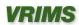

| Р    | Hayfield    |
|------|-------------|
| R    | Rock        |
| RIV  | River       |
| S    | Swamp       |
| SAND | Sand        |
| TIDE | Tidal Flat  |
| U    | Urban/Roads |

| NON_VEG_COVER_1 | TYPE_CODE              |
|-----------------|------------------------|
| Code            | Description            |
| AP              | Airport                |
| BE              | Beach                  |
| BI              | Blockfield             |
| BR              | Bedrock                |
| BU              | Burned Area            |
| СВ              | Cutbank                |
| DW              | Down Dead Wood         |
| ES              | Exposed Soil           |
| GL              | Glacier                |
| GP              | Gravel Pit             |
| LA              | Lake                   |
| LB              | Lava Bed               |
| LL              | Landing                |
| LS              | Pond or Lake Sediments |
| MI              | Open Pit Mine          |
| MN              | Moraine                |
| MU              | Mudflat Sediment       |
| MZ              | Rubbly Mine Spoils     |
| OC              | Ocean                  |
| OT              | Other                  |
| PN              | Snow Cover             |
| RE              | Reservoir              |
| RI              | River/Stream           |
| RM              | Reservoir Margin       |
| RN              | Railway                |
| RS              | River Sediments        |
| RZ              | Road Surface           |
| TA              | Talus                  |
| TZ              | Tailings               |
| UR              | Urban                  |

| PROJECTION_LAYER_CODE |                          |  |
|-----------------------|--------------------------|--|
| Code                  | Description              |  |
| Р                     | Primary Projection Layer |  |
| ٧                     | Veteran Projection Layer |  |

# SITE\_POSITION\_MESO\_CODE

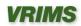

| Code | Description  |
|------|--------------|
| С    | Crest        |
| D    | Depression   |
| F    | Flat (Level) |
| L    | Lower Slope  |
| М    | Middle Slope |
| Т    | Toe          |
| U    | Upper Slope  |

| SOIL_MOISTURE_REGIME_CODE |             |  |
|---------------------------|-------------|--|
| Code                      | Description |  |
| 0                         | Very Xeric  |  |
| 1                         | Xeric       |  |
| 2                         | Subxeric    |  |
| 3                         | Submesic    |  |
| 4                         | Mesic       |  |
| 5                         | Subhygric   |  |
| 6                         | Hygric      |  |
| 7                         | Subhydric   |  |
| 8                         | Hydric      |  |

| SOIL_NUTRIENT_REGIME_CODE |                                                               |  |
|---------------------------|---------------------------------------------------------------|--|
| Code                      | Description                                                   |  |
| Α                         | Very Poor                                                     |  |
| В                         | Poor                                                          |  |
| С                         | Medium                                                        |  |
| D                         | Rich                                                          |  |
| Е                         | Very Rich                                                     |  |
| F                         | Ultra rich (saline, excess accumulations of variety of salts) |  |

| SURFACE_EXPRESSION_CODE |             |
|-------------------------|-------------|
| Code                    | Description |
| С                       | Cone        |
| D                       | Depression  |
| F                       | Fan         |
| Н                       | Hummock(s)  |
| M                       | Rolling     |
| N                       | None        |
| Р                       | Plain       |
| R                       | Ridge(s)    |
| Т                       | Terrace(s)  |
| U                       | Undulating  |

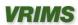

| TREE SPECIES                                                              | CODE                                                                                                    |
|---------------------------------------------------------------------------|----------------------------------------------------------------------------------------------------|
| Code                                                                      | Description – common name (alias)                                                                                                    |
| A                                                                         | ASPEN, COTTENWOOD or POPLAR                                                                                                    |
| AC                                                                        | Poplar                                                                                                    |
| ACB                                                                       | Balsam Poplar                                                                                                    |
| ACT                                                                       | Black Cottonwood                                                                                                    |
| AD                                                                        | Southern Cottonwood                                                                                                    |
| AT                                                                        | Trembling Aspen                                                                                                    |
| AX                                                                        | Poplar hybrid                                                                                                    |
| В                                                                         | FIR (Balsam)                                                                                                    |
| BA                                                                        | Amabilis Fir                                                                                                    |
| BB                                                                        | Balsam Fir                                                                                                    |
| BC                                                                        | White Fir                                                                                                    |
| BG                                                                        | Grand Fir                                                                                                    |
| BL                                                                        | Subalpine Fir                                                                                                    |
| BM                                                                        | Shasta Red Fir                                                                                                    |
| BP                                                                        | Noble Fir                                                                                                    |
| C                                                                         | CEDAR                                                                                                    |
| CW                                                                        | Western Red Cedar                                                                                                    |
|                                                                           |                                                                                                    |
|                                                                           |                                                                                                    |
|                                                                           |                                                                                                    |
|                                                                           |                                                                                                    |
|                                                                           |                                                                                                    |
|                                                                           |                                                                                                    |
|                                                                           |                                                                                                    |
|                                                                           | , , , ,                                                                                                    |
|                                                                           |                                                                                                    |
|                                                                           |                                                                                                    |
|                                                                           |                                                                                                    |
|                                                                           |                                                                                                    |
|                                                                           |                                                                                                    |
|                                                                           |                                                                                                    |
| _                                                                         |                                                                                                    |
|                                                                           |                                                                                                    |
|                                                                           |                                                                                                    |
|                                                                           |                                                                                                    |
|                                                                           |                                                                                                    |
|                                                                           |                                                                                                    |
|                                                                           |                                                                                                    |
|                                                                           |                                                                                                    |
|                                                                           |                                                                                                    |
| К                                                                         | ,                                                                                                    |
|                                                                           |                                                                                                    |
|                                                                           | LARCH                                                                                                    |
| LA                                                                        |                                                                                                    |
|                                                                           | ·                                                                                                    |
| D DR E EA EE EP ES EW EXP EY F FD FDC FDI G GP H HM HW HXM J JR JS K KC L | ALDER Red Alder BIRCH Alaska Paper Birch European Birch Paper Birch (white) Silver Birch (swamp) Water Birch Alaska x Paper Birch hybrid Yellow Birch DOUGLAS FIR Douglas Fir Coastal Douglas Fir Interior Douglas Fir DOGWOOD Pacific Dogwood (western flowering) HEMLOCK Mountain Hemlock Western Hemlock Mountain x Western Hemlock hybrid JUNIPER Rocky Mtn. Juniper Seaside Juniper CASCARA Cascara |

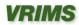

| TREE_SPECIES | CODE                         |
|--------------|------------------------------|
|              |                              |
| LS           | Siberian Larch               |
|              | Tamarack Western Levels      |
| LW           | Western Larch                |
| M            | MAPLE                        |
| MB           | Bigleaf Maple (broadleaf)    |
| ME           | Box Elder                    |
| MN           | Norway Maple                 |
| MS           | Sycamore Maple               |
| MV           | Vine Maple                   |
| OA           | Incense Cedar                |
| ОВ           | Giant Sequoia                |
| OC           | Coast Redwood                |
| OD           | European Mountain Ash        |
| OE           | Siberian Elm (Southern Elm)  |
| OF           | Common Pear                  |
| OG           | Oregon Ash                   |
| OH           | White Ash                    |
| OI           | Shagbark Hickory             |
| OJ           | Tree-of-heaven               |
| OK           | Japanese Walnut              |
| Р            | PINE                         |
| PA           | Whitebark Pine               |
| PF           | Limber Pine                  |
| PJ           | Jack Pine                    |
| PL           | Lodgepole Pine               |
| PLC          | Shore Pine (coast)           |
| PLI          | Lodgepole Pine (interior)    |
| PM           | Monterey Pine                |
| PR           | Red Pine                     |
| PS           | Sugar Pine                   |
| PW           | Western White Pine           |
| PXJ          | Lodgepole x Jack Pine hybrid |
| PY           | Ponderosa Pine (yellow)      |
| Q            | OAK                          |
| QE           | English Oak                  |
| QG           | Garry Oak                    |
| QW           | White Oak                    |
| R            | ARBUTUS                      |
| RA           | Arbutus (menziesii)          |
| S            | SPRUCE                       |
| SB           | Black Spruce                 |
| SE           | Engelmann Spruce             |
| SN           | Norway Spruce                |
| SS           |                              |
| SW           | Sitka Spruce                 |
|              | White Spruce                 |
| SX           | Spruce hybrid                |

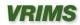

| TREE_SPECIES | CODE                         |
|--------------|------------------------------|
| SXL          | Sitka x White                |
| SXS          | Sitka x unknown hybrid       |
| SXW          | Engelmann x White            |
| Т            | YEW                          |
| TW           | Western Yew                  |
| U            | APPLE                        |
| UA           | Apple                        |
| UP           | Pacific Crab Apple           |
| V            | CHERRY                       |
| VB           | Bitter Cherry                |
| VP           | Pin Cherry                   |
| VS           | Sweet Cherry                 |
| VV           | Choke Cherry                 |
| W            | WILLOW                       |
| WA           | Peachleaf Willow (Barclay's) |
| WB           | Bebb's Willow                |
| WD           | Pussy Willow (gray-leaved)   |
| WP           | Pacific Willow               |
| WS           | Scouler's Willow             |
| WT           | Sitka Willow (tea-leaved)    |
| Χ            | unknown                      |
| XC           | unknown conifer              |
| XH           | unknown hardwood             |
| Υ            | CYPRESS                      |
| YC           | Yellow Cedar                 |
| YP           | Port Orford Cedar            |
| Z            | other tree, not on list      |
| ZC           | other conifer                |
| ZH           | other hardwood               |

| VERTICAL_COMPLEXITY_CODE |                    |  |
|--------------------------|--------------------|--|
| Code                     | Description        |  |
| 1                        | Very uniform       |  |
| 2                        | Uniform            |  |
| 3                        | Moderately uniform |  |
| 4                        | Non-uniform        |  |
| 5                        | Very non-uniform   |  |

| VRIMS_AUDIT_STATE_CODE |                        |  |
|------------------------|------------------------|--|
| Code                   | Description            |  |
| AUT                    | Automatically Accepted |  |
| DEF                    | Deferred               |  |
| MAN                    | Manually Accepted      |  |
| NAU                    | Not Audited            |  |
| REJ                    | Rejected               |  |

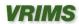

| VRIMS_ERROR_CONTEXT_CODE |             |  |
|--------------------------|-------------|--|
| Code                     | Description |  |
| POLY                     | Polygon     |  |
| SRVC                     | Service     |  |
| TRAN                     | Transaction |  |

| VRIMS_ERROR_LEVEL_CODE |             |
|------------------------|-------------|
| Code                   | Description |
| ERR                    | Error       |
| INFO                   | Information |
| WARN                   | Warning     |

| VRIMS_ERROR_TYPE_CODE |                          |
|-----------------------|--------------------------|
| Code                  | Description              |
| BRV                   | Business Rule Validation |
| DAT                   | Database                 |
| PRO                   | Processing Error         |
| SPA                   | Spatial                  |

| VRIMS_PROCESSING_STATE_CODE |                        |  |
|-----------------------------|------------------------|--|
| Code                        | Description            |  |
| ВІ                          | Being Integrated       |  |
| BP                          | Being Prepared         |  |
| СО                          | Checked Out            |  |
| FI                          | Failed Integration     |  |
| FP                          | Failed Preparation     |  |
| FPJ                         | Failed Projection      |  |
| FR                          | Failed Replication     |  |
| INBOX                       | Inbox                  |  |
| INT                         | Integrated             |  |
| MI                          | Marked for Integration |  |
| MP                          | Marked for Purge       |  |
| MS                          | Marked for Resubmit    |  |
| MT                          | Marked for Retry       |  |
| NEW                         | New                    |  |
| PG                          | Purged                 |  |
| PRE                         | Prepared               |  |
| PROJ                        | Projected              |  |
| REI                         | Replicated             |  |
| REJ                         | Rejected               |  |
| RS                          | Resubmit               |  |

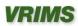

| VRIMS_SERVICE_CODE |                             |  |
|--------------------|-----------------------------|--|
| Code               | Description                 |  |
| CS                 | Cleanup Service             |  |
| INT                | Integration Service         |  |
| PROJ               | Projection Service          |  |
| REP                | Replication Service         |  |
| RP                 | Results Preparation Service |  |
| VP                 | Veg Preparation Service     |  |

| VRIMS_SERVICE_STATE_CODE |                 |  |
|--------------------------|-----------------|--|
| Code                     | Description     |  |
| ERR                      | Halted on Error |  |
| PRO                      | Processing      |  |
| IDLE                     | Idle            |  |

| VRIMS_SYSTEM_MODE_CODE |             |  |
|------------------------|-------------|--|
| Code                   | Description |  |
| AUTO                   | Automatic   |  |
| MAN                    | Manual      |  |
| PROJ                   | Projection  |  |
| REP                    | Replication |  |
| SB                     | Standby     |  |

| VRIMS_SYSTEM_STATE_CODE |                              |  |
|-------------------------|------------------------------|--|
| Code                    | Description                  |  |
| CM                      | Changing Mode                |  |
| ERR                     | Halted on Error              |  |
| RUN                     | Running                      |  |
| ST                      | Starting Up                  |  |
| WAIT                    | Waiting for Operating Window |  |

| VRIMS_TRANSACTION_TYPE_CODE |                       |  |
|-----------------------------|-----------------------|--|
| Code                        | Description           |  |
| ADJ                         | Adjustment            |  |
| NNT                         | Net New Transaction   |  |
| REI                         | Reinventory           |  |
| RES                         | Results               |  |
| ROT                         | Read Only Transaction |  |

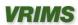

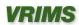

# **Appendix C: PGDB System Table Descriptions**

# GDB\_ANNOSYMBOLS

The GDB\_ANNOSYMBOLS table contains feature class annotation.

| Field name | Field type | Description                                   |
|------------|------------|-----------------------------------------------|
| ID         | int        | Primary key                                   |
| SYMBOL     | image      | Stores the annotation symbology Nulls allowed |

### GDB\_ATTRRULES

The GDB\_ATTRRULES table contains the attribute rules in the geodatabase.

| Field name | Field type   | Description                                                                                                    |  |
|------------|--------------|----------------------------------------------------------------------------------------------------|--|
| RuleID     | int          | dentification number of the attribute rule; corresponds to the RuleID column in the GDB_VALIDRULES table. Primary key |  |
| Subtype    | int          | Subtype code associated with the rule                                                                                 |  |
| FieldName  | varchar(32)  | Field with which the rule is associated                                                                               |  |
| DomainName | varchar(160) | Name assigned to the attribute domain in the geodatabase; references DomainName field in the GDB_DOMAINS table        |  |

### GDB\_CODEDDOMAINS

The GDB\_CODEDDOMAINS table contains values for each coded-value domain.

| Field name  | Field type | Description                                                                                        |
|-------------|------------|----------------------------------------------------------------------------------------------------|
| DomainID    | int        | Unique identifier of the domain; corresponds to the ID field in the GDB_DOMAINS table. Primary key |
| CodedValues | image      | Contains the set of coded values and their descriptions                                            |

### GDB\_DATABASELOCKS

| Field name | Field type | Description |
|------------|------------|-------------|
| LockID     | int        |             |
| LockType   | int        |             |

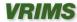

| UserName    | memo |  |
|-------------|------|--|
| MachineName | memo |  |

### GDB\_DEFAULTVALUES

The GDB\_DEFAULTVALUES table contains the default values for fields at the subtype or object class level.

| Field name Field type Description |              | Description                                                                              |
|-----------------------------------|--------------|------------------------------------------------------------------------------------------|
| ClassID                           | int          | The object class ID; foreign key to the ID field of the GDB_OBJECTCLASSES table          |
| FieldName                         | varchar(32)  | The name of the field to which the default value applies                                 |
| Subtype                           | int          | Subtype code for which the default value is specified for a particular field             |
| DefaultString                     | varchar(160) | The text that is the default value for a field that is a string type Nulls allowed       |
| DefaultNumber                     | numeric      | The numeric value that is the default for a field that is an integer type. Nulls Allowed |

**GDB\_DOMAINS**The GDB\_DOMAINS table contains the attribute constraints associated with attribute rules of the GDB\_ATTRRULES table.

| Field name  | Field<br>type | Description                                                           |  |
|-------------|---------------|-----------------------------------------------------------------------|--|
| ID          | int           | Unique identifier of the domain                                       |  |
|             |               | Primary key                                                           |  |
| Owner       | varchar(32)   | Jser who created the attribute domain                                 |  |
| DomainName  | varchar(160)  | Name assigned to the attribute domain in the geodatabase              |  |
| Description | varchar(255)  | Optional text describing the attribute domain Nulls allowed           |  |
| DomainType  | int           | Code indicating whether this is a range (1) or coded value (2) domain |  |

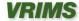

| FieldType   | int | Code indicating what type of field the domain applies to  0 = Short integer  1 = Long integer  2 = Float  3 = Double  4 = Text  5 = Date                                                                                                    |
|-------------|-----|----------------------------------------------------------------------------------------------------|
| MergePolicy | int | Code indicating the policy to use to assign to the resultant feature when two features are merged:  1 = sum values—The attribute of the feature that results from a merge will be the sum of the values of the two original (premerge) features.  2 = geometry weighted—The attribute of the feature that results from a merge is the weighted average of the values of the attributes of the original (premerge) features. The average is based on the original features' geometry.  3 = default value—The attribute of the feature created as a result of the merge will be the same as the default value of the feature class or subtype. (Note: This is the only merge policy value available for nonnumeric fields and coded value domains) |
| SplitPolicy | int | Code indicating the policy to be used for assigning attributes to the features that result from splitting one feature:  1 = geometry ratio—The attributes of the features resulting from the split are a ratio of the original feature's (presplit) value. The ratio is based on the ratio in which the geometry is divided by the split.  2 = duplicate—The attribute of the features resulting from the split are the same as the original object's (presplit) attribute value.  3 = default value—The attributes of features resulting from the split take on the default value for the attribute as defined in the feature class or subtype.                                                                                                 |

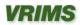

GDB\_EDGECONNRULES

The GDB\_EDGECONNRULES table contains one record per edge connectivity rule in a geometric network.

| Field name  | Field type | Description                                                                                               |
|-------------|------------|----------------------------------------------------------------------------------------------------|
| RuleID      | int        | The unique ID for a rule in the geodatabase and foreign key to the ID field in the GDB_VALIDRULES table   |
| FromClassID | int        | The Object Class ID of the from feature class and the foreign key to the ID in the GDB_GEOMNETWORKS table |
| FromSubtype | int        | The subtype of the from edge feature class                                                                |
| ToClassID   | int        | The Object Class ID of the to feature class and the foreign key to the ID in the GDB_GEOMNETWORKS table   |
| ToSubtype   | int        | The subtype of the to edge feature class                                                                  |
| Junctions   | image      | Contains information related to the junction feature class                                                |

### GDB\_EXTENSIONS

The GDB\_Extensions table stores the extensions registered with this geodatabase.

| Field name | Field type   | Description                                                    |
|------------|--------------|----------------------------------------------------------------|
| ID         | int          | Unique identifier of the workspace extension<br>Primary key    |
| Name       | varchar(160) | Name of the workspace extension                                |
| CLSID      | varchar(38)  | GUID that uniquely identifies the extension of an object class |

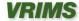

### GDB\_FEATURECLASSES

The GDB\_FEATURECLASSES table contains information on all the feature classes in the geodatabase.

| Field type Description |             |                                                                                                    |  |  |
|------------------------|-------------|----------------------------------------------------------------------------------------------------|--|--|
| Field name             | Field type  | Description                                                                                                    |  |  |
| ObjectClassID          | int         | Foriegn key to the ID field in the GDB_OBJECTCLASSES table                                                                                                    |  |  |
| FeatureType            | int         | Code representing the type of feature  1 = point, multipoint, line, polygon, or multipatch  7 = junctions  8 = simple edges  10 = complex edges  11 = annotation  13 = dimension  14 = raster |  |  |
| GeometryType           | int         | Code representing the type of geometry of the feature class:  1 = point  2 = multipoint  3 = line  4 = polygon (including anno and dimension)  9 = multipatch                                 |  |  |
| ShapeField             | varchar(32) | Name of the shape field in the feature class                                                                                                    |  |  |
| GeomNetworkID          | int         | Foreign key to ID field in the GDB_GeomNetworks table Nulls allowed                                                                                                    |  |  |
| GraphID                | int         | Foreign key to ID GDB_Networks table Nulls allowed                                                                                                    |  |  |

### GDB\_FEATUREDATASET

The GDB\_FEATUREDATASET table tracks information about feature classes grouped into datasets in the geodatabase. These include feature datasets, raster datasets, replica datasets, terrain datasets, survey datasets, and network datasets.

| Field name | Field type | Description                                            |
|------------|------------|--------------------------------------------------------|
| ID         | int        | Uniquely identifies the feature dataset<br>Primary key |

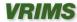

| DatabaseName | varchar(32)  | The name of the geodatabase in which the feature dataset resides         |
|--------------|--------------|--------------------------------------------------------------------------|
| Owner        | varchar(32)  | User who created the feature dataset                                     |
| Name         | varchar(160) | Name of the feature dataset                                              |
| SRID         | int          | Spatial reference ID number; foreign key to SDE_spatial_references table |

# GDB\_FIELDINFO

The GDB\_FIELDINFO table contains the field name, default domain names values and default string and number values for specific attribute fields associated with an object class.

| Field name         | Field type   | Description                                                                                                    |
|--------------------|--------------|----------------------------------------------------------------------------------------------------|
| ClassID            | int          | Foriegn key to the ID field in the GDB_OBJECTCLASSES table                                                              |
| FieldName          | varchar(160) | Name of the field in the table                                                                                          |
| AliasName          | varchar(160) | Alternate name assigned to the field; aliases can be altered after field creation, the field name cannot. Nulls allowed |
| ModelName          | varchar(160) | Alternate name assigned to the field used to identify a type of field without requiring a hard coded name Nulls allowed |
| DefaultDomainName  | varchar(160) | Name of the domain associated with the field Nulls allowed                                                              |
| DefaultValueString | varchar(160) | If the field is type text, the default value assigned to it Nulls allowed                                               |
| DefaultValueNumber | numeric      | If the field is a numeric type, the default value assigned to it Nulls allowed                                          |
| IsRequired         | Integer      | 0 (is not a required field) or 1 (is a required field)                                                                  |
| IsSubtypeFixed     | Integer      | Denotes whether subtype is set for the field 0 = yes 1 = no                                                             |
| IsEditable         | Integer      | 0 (not editable) or 1 (editable)                                                                                        |

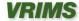

# GDB\_GEOMCOLUMNS

| Field name   | Field type | Description |
|--------------|------------|-------------|
| TableName    | text       |             |
| FieldName    | text       |             |
| ShapeType    | long int   |             |
| ExtentLeft   | double     |             |
| ExtentBottom | double     |             |
| ExtentRight  | double     |             |
| ExtentTop    | double     |             |
| IdxOriginX   | double     |             |
| IdxOriginY   | double     |             |
| IdxGridSize  | double     |             |
| SRID         | long int   |             |
| HasZ         | yes/no     |             |
| HasM         | yes/no     |             |

GDB\_JNCCONNRULES
The GDB\_JNCONNRULES contains one record per junction connectivity rule in a geometric network.

| Field name      | Field type | Description                                                                                                    |
|-----------------|------------|----------------------------------------------------------------------------------------------------|
| RuleID          | int        | Primary key, the unique ID for a rule in a geodatabase and the foreign key to the ID field in the GDB_VALIDRULES table |
| EdgeClassID     | int        | The Object Class ID of the edge feature class and the oreign key to the ID field in the GDB_GEOMNETWORKS table         |
| EdgeSubtype     | int        | The subtype of the edge feature class                                                                                  |
| EdgeMinCard     | int        | The minimum edge cardinality (The minimum number of edges to which a junction can connect)                             |
| EdgeMaxCard     | int        | The maximum edge cardinality (The maximum number of edges to which a junction can connect)                             |
| JunctionClassID | int        | The Object Class ID of the junction feature class and the foreign key to the ID field in the GDB_GEOMNETWORKS table    |
| JunctionSubtype | int        | The subtype of the junction feature class                                                                              |

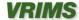

| JunctionMinCard | int | The minimum junction cardinality (the minimum number of junctions to which an edge can connect)                                |
|-----------------|-----|----------------------------------------------------------------------------------------------------|
| JunctionMaxCard | int | The maximum junction cardinality (The maximum number of junctions to which an edge can connect)                                |
| IsDefault       | int | Will contain a value of 0 or 1 indicating if a junction is a default junction and has been created automatically nulls allowed |

| GDB_NETDATASETS |            |             |  |
|-----------------|------------|-------------|--|
| Field name      | Field type | Description |  |
| ID              | Autonumber |             |  |
| DatabaseName    | text       |             |  |
| Owner           | text       |             |  |
| Name            | text       |             |  |
| DatasetID       | long int   |             |  |
| Properties      | OLE Object |             |  |

GDB\_OBJECTCLASSES
The GDB\_OBJECTCLASSES contains all of the object classes in the geodatabase. Object classes in the geodatabase include feature classes, relationship classes, raster catalogs, topologies, and stand-alone tables.

| Field name   | Field type   | Description                                                       |
|--------------|--------------|-------------------------------------------------------------------|
| ID           | int          | Unique identifier for the object class<br>Primary key             |
| DatabaseName | varchar(32)  | The name of the geodatabase in which the object class was created |
| Owner        | varchar(32)  | User who owns the object class                                    |
| Name         | varchar(160) | Name of the object class                                          |

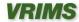

| AliasName    | varchar(160) | Alternative name of the object class<br>Nulls allowed                                                                       |
|--------------|--------------|----------------------------------------------------------------------------------------------------|
| ModelName    | varchar(38)  | Alternate name of the object class; used to identify the type of entity without requiring a hard coded name.  Nulls allowed |
| CLSID        | varchar(38)  | GUID that uniquely identifies the type of object class.                                                                     |
| EXTCLSID     | varchar(38)  | GUID that uniquely identifies the extension of an object class<br>Nulls allowed                                             |
| EXTPROPS     | image        | Stores the properties of the associated class extension<br>Nulls allowed                                                    |
| SubtypeField | varchar(32)  | Name of the field in the object class for defining subtypes<br>Nulls allowed                                                |
| DatasetID    | int          | Foreign key to the ID field in the GDB_FEATUREDATASET table Nulls allowed                                                   |

# GDB\_RANGEDOMAINS

The GDB\_RANGEDOMAINS table contains the range of values for each range domain.

| Field name | Field type | Description                                          |
|------------|------------|------------------------------------------------------|
| DomainID   | int        | Foreign key to the ID field in the GDB_DOMAINS table |
| MinValue   | numeric    | The lowest allowable value in the range              |
| MaxValue   | numeric    | The greatest allowable value in the range            |

GDB\_RASTERCATALOGS
The GDB\_RASTERCATALOGS table stores a reference to each raster catalog in the geodatabase.

| Field name      | Field type  | Description                                                |
|-----------------|-------------|------------------------------------------------------------|
| ObjectClassID   | int         | Foreign key to the ID field in the GDB_OBJECTCLASSES table |
| RasterField     | varchar(32) | Name of the raster field                                   |
| IsRasterDataset | int         | 0 (is not a raster dataset) or 1 (is a raster dataset)     |

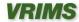

# GDB\_RELCLASSES

The GDB\_RELCLASSES table contains the table relationships in the geodatabase. All the system metadata required to manage relationships, such as the cardinality and the IDs of the origin and destination classes, is stored in the GDB\_RELCLASSES table.

| Field name       | Field type   | Description                                                                                                    |
|------------------|--------------|----------------------------------------------------------------------------------------------------|
| ID               | int          | Unique identifier of the relationship class Primary key                                                                                                    |
| DatabaseName     | varchar(32)  | The name of the geodatabase in which the relationship was created                                                                                                    |
| Owner            | varchar(32)  | User who owns the relationship class                                                                                                    |
| Name             | varchar(160) | Name of the relationship class                                                                                                    |
| OriginClassID    | int          | ID of the origin object class                                                                                                    |
| DestClassID      | int          | ID of the destination object class                                                                                                    |
| ForwardLabel     | varchar(255) | Label that describes the relationship when navigating from origin class to destination class<br>Nulls allowed                                                                               |
| BackwardLabel    | varchar(32)  | Label that describes the relationship when navigating from destination class to origin class Nulls allowed                                                                                  |
| Cardinality      | int          | Code representing the type of cardinality of the relationship class:  1 = one to one  2 = one to many  3 = many to many                                                                     |
| Notification     | int          | Code indicating the notification direction:  1 = none (no messages propagated)  2 = forward (origin to destination)  3 = backward  4 = both (forward and backward notification)             |
| IsComposite      | int          | If a relationship class is composite, destination objects cannot exist independently of their related origin objects.  Possible values are 0 (is simple, not composite) or 1 (is composite) |
| IsAttributed     | int          | Indicates whether or not this is an attributed relationship                                                                                                    |
| OriginPrimaryKey | varchar(32)  | The name of the primary key field of the origin object class                                                                                                    |

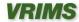

| DestPrimaryKey   | varchar(32) | The name of the primary key field in the destination object class |
|------------------|-------------|-------------------------------------------------------------------|
| OriginForeignKey | varchar(32) | The name of the foreign key field of the origin object class      |
| DestForeignKey   | varchar(32) | The name of the foreign key field in the destination object class |
| DatasetID        | int         | Foreign key to the GDB_FEATUREDATASET table Nulls allowed         |
|                  |             |                                                                   |

### GDB\_RELEASE\_INFO

The GDB\_RELEASE table stores geodatabase version release information as a single record. This single record reflects the current version installed.

| Field name | Field type | Description                                                                                                    |
|------------|------------|----------------------------------------------------------------------------------------------------|
| Major      | int        | Number of the release for the geodatabase. For example, ArcGIS 8 was the first major release for the geodatabase, 9 was the second. |
| Minor      | int        | The number release of the major release. For 10.1, this would be 1.                                                                 |
| Bugfix     | int        | NOT IN USE AT THIS TIME The number of the patch or service pack installed. If 0, no service pack or patch is installed.             |

### GDB\_RELRULES

The GDB\_RELRULES table contains the object class relationship rules.

| Field name    | Field type | Description                                                                                           |
|---------------|------------|----------------------------------------------------------------------------------------------------|
| RuleID        | int        | Unique identifier of the rule and foreign key to the ID field in the GDB_VALIDRULES table Primary key |
| OriginSubtype | int        | The subtype of the origin feature class                                                               |
| OriginMinCard | int        | Minimum number of origin features to which a destination feature can connect                          |
| OriginMaxCard | int        | Maximum number of origin features to which a destination feature can connect                          |
| DestSubtype   | int        | The subtype of the destination feature class                                                          |

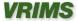

| DestMinCard | int | Minimum number of destination features to which an origin feature can connect |
|-------------|-----|-------------------------------------------------------------------------------|
| DestMaxCard | int | Maximum number of destination features to which an origin feature can connect |

### GDB\_REPLICADATASETS

The GDB\_REPLICADATASETS table contains information relating to each dataset that was checked out or replicated.

| Field name  | Field type  | Description                                                   |
|-------------|-------------|---------------------------------------------------------------|
| ID          | int         | The unique ID for each record in the table<br>Primary key     |
| ReplicalD   | int         | The ID of the replica in the parent database                  |
| DatasetType | int         | The type of each dataset in the replica                       |
| DatasetID   | int         | The ID of each dataset in the replica                         |
| ParentOwner | varchar(32) | The owner of the data in the parent geodatabase               |
| ParentDB    | varchar(32) | The name of the database in the parent database Nulls allowed |

# GDB\_REPLICAS

The GDB\_REPLICAS table contains the metadata for each replica in the geodatabase.

| Field name | Field type  | Description                                                  |
|------------|-------------|--------------------------------------------------------------|
| ID         | int         | Unique identifier for the replica (child) version            |
|            |             | Primary key                                                  |
| Name       | varchar(32) | Name of the replica (child) version of the geodatabase       |
| Owner      | varchar(32) | User who owns the replica (child) version of the geodatabase |
| Version    | varchar(64) | Name of the replica version in the parent geodatabase        |
| ParentID   | int         | ID of the replica in the parent geodatabase                  |
| RepDate    | datetime    | Date and time the replica was created                        |

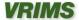

| DefQuery | image         | Contains the replica description, which describes datasets and filters that define the replica |
|----------|---------------|------------------------------------------------------------------------------------------------|
| RepGuid  | varchar(36)   | The GUID value that uniquely identifies the replica across geodatabases                        |
| RepCInfo | varchar(1800) | The connection information for the relative replicas geodatabase Nulls allowed                 |
| Role     | int           | Indicates if a replica has the role of parent or child                                         |

# **SPATIAL REFS**

| Field name | Field type | Description |   |
|------------|------------|-------------|---|
| SRID       | autonumber |             |   |
| SRTEXT     | text       |             |   |
| FalseX     | double     |             |   |
| FalseY     | double     |             |   |
| XYunits    | double     |             |   |
| FalseZ     | double     |             |   |
| ZUnits     | double     |             |   |
| FalseM     | double     |             |   |
| MUnits     | double     |             | • |

# STRING DOMAINS

| Field name | Field type | Description |
|------------|------------|-------------|
| DomainID   | long int   |             |
| Format     | text       |             |

GDB\_SUBTYPES
The GDB\_SUBTYPES table contains the valid subtypes of the geodatabase object classes.

Field name Field type Description

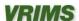

| ID          | int          | Unique identifier of the subtype<br>Primary key                                                                                                    |  |
|-------------|--------------|----------------------------------------------------------------------------------------------------|--|
| ClassID     | int          | Foreign key to the ID field in the GDB_OBJECTCLASSES table                                                                                                    |  |
| SubtypeCode | int          | Numeric code value representing a subtype; corresponds to the Subtypes Code on the Subtypes tab of the Feature Class Properties dialog box in ArcCatalo Foreign key to Subtype field in GDB_DEFAULTVALUES table and DestClassSubtype field in the GDB_TOPORULES table |  |
| SubtypeName | varchar(160) | Name of the subtype; corresponds to the Subtype Description on the Subtypes tab of the Feature Class Properties dialog box in ArcCatalog                                                                                                    |  |

# GDB\_TOOLBOXES

The GDB\_TOOLBOXES table contains one record of metadata for each toolbox stored in the geodatabase.

| Field name   | Field type   | Description                                                                                     |  |
|--------------|--------------|-------------------------------------------------------------------------------------------------|--|
| ID           | int          | Unique identifier for the toolbox Primary key                                                   |  |
| DatabaseName | varchar(32)  | The name of the geodatabase in which the toolbox was created                                    |  |
| Owner        | varchar(32)  | User who created the toolbox in the geodatabase                                                 |  |
| Name         | varchar(160) | Name given to the toolbox                                                                       |  |
| DisplayName  | varchar(255) | The label of the toolbox Nulls allowed                                                          |  |
| Alias        | varchar(160) | Alternative name for the toolbox<br>Nulls allowed                                               |  |
| HelpFile     | varchar(255) | Path to the help file containing the help topic for the toolbox Nulls allowed                   |  |
| HelpContext  | int          | Help context ID from the help file for the help topic associated with the toolbox Nulls allowed |  |

# GDB\_TOPOCLASSES

The GDB\_TOPOCLASSES table contains one record per feature class that participates in a topology.

| Field name | Field type | Description                                                                                     |  |
|------------|------------|-------------------------------------------------------------------------------------------------|--|
| ClassID    | int        | Unique identifier of the topology class; foreign key to ID field in the GDB_OBJECTCLASSES table |  |
| TopologyID | int        | Foreign key to ID field in GDB_TOPOLOGIES table                                                 |  |

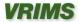

| Weight          | numeric | Not in use                                                               |  |
|-----------------|---------|--------------------------------------------------------------------------|--|
| XYRank          | int     | The rank in the x,y domain assigned to the feature class in the topology |  |
| ZRank           | int     | The rank in the z domain assigned to the feature class in the topology   |  |
| EventsOnAnalyze | int     | Indicates if an event is broadcast when topology is validated            |  |

**GDB\_TOPOLOGIES**The GDB\_TOPOLOGIES table contains one record per topology in the geodatabase.

| Field name   | Field type   | Description                                                                                                    |  |
|--------------|--------------|----------------------------------------------------------------------------------------------------|--|
| ID           | int          | Primary key and the unique ID for the topology in the geodatabase                                                     |  |
| DatabaseName | varchar(32)  | The name of the geodatabase in which the topology was created                                                         |  |
| Owner        | varchar(32)  | The owner of the topology (the user who created the topology)                                                         |  |
| Name         | varchar(160) | The name of the topology                                                                                              |  |
| DatasetID    | int          | The feature dataset in which the topology resides and the foreign key to the ID field in the GDB_FEATUREDATASET table |  |
| Properties   | image        | Stores information such as the cluster tolerance, max error count, state, and configuration keyword Nulls allowed     |  |

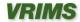

### GDB\_TOPORULES

The GDB\_TOPORULES table contains one record per rule in each topology.

| Field name        | Field type   | Description                                                                                     |  |
|-------------------|--------------|-------------------------------------------------------------------------------------------------|--|
| RuleID            | int          | Unique identifier of the topology rule; foriegn key to the ID field in the GDB_VALIDRULES table |  |
| OriginClassID     | int          | Foreign key to ClassID field in GDB_TOPOCLASSES table                                           |  |
| OriginSubtype     | int          | Foreign key to SubtypeCode field in GDB_Subtypes table                                          |  |
| AllOriginSubtypes | int          | Indicates if rule applies to all subtypes in the origin feature class                           |  |
| DestClassID       | int          | Foreign key to CLASSID field in GDB_TOPOCLASSES table                                           |  |
| DestSubtype       | int          | Foreign key to SubtypeCode field in GDB_SUBTYPES table                                          |  |
| AllDestSubtypes   | int          | Indicates if rule applies to all subtypes in the destination feature class                      |  |
| TopologyRuleType  | int          | The type of topology rule                                                                       |  |
| Name              | varchar(160) | User-defined name associated with the topology rule Nulls allowed                               |  |
| RuleGUID          | varchar(38)  | GUID that uniquely identifies the topology rule                                                 |  |

GDB\_USERMETADATA
The GDB\_USERMETADATA table stores user-defined metadata for all parts of the geodatabase including object classes, feature classes, feature datasets, logical networks, and relationship classes.

| Field name   | Field type   | Description                                               |
|--------------|--------------|-----------------------------------------------------------|
| ID           | int          | Uniquely identifies the metadata record Primary key       |
| DatabaseName | varchar(32)  | The name of the geodatabase                               |
| Owner        | varchar(32)  | The owner of the metadata                                 |
| NAME         | varchar(160) | Name of the dataset to which the metadata refers          |
| DatasetType  | int          | Code for the type of dataset to which the metadata refers |
| Xml          | image        | Metadata content                                          |

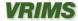

### GDB\_VALIDRULES

The GDB\_VALIDRULES table contains all the valid rules of the geodatabase. This includes the attribute rules, edge connectivity rules, junction connectivity rules, relationship rules, topology rules, geocoding rules, and spatial rules.

| Field Name   | Field Type   | Description                                        |
|--------------|--------------|----------------------------------------------------|
| ID           | int          | Uniquely identifies a rule<br>Primary key          |
| RuleType     | int          | The type of validation rule                        |
| ClassID      | int          | Foreign key to ID field in GDB_OBJECTCLASSES table |
| RuleCategory | int          | Not in use at this time                            |
| HelpString   | varchar(160) | Not in use at this time<br>Nulls allowed           |

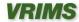